# Creating Effective Data Management Plans for Ecological Research

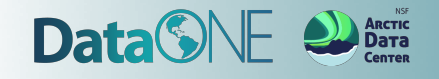

### Agenda

• Creating an effective data management plan

● DMPTool overview, demo and resources

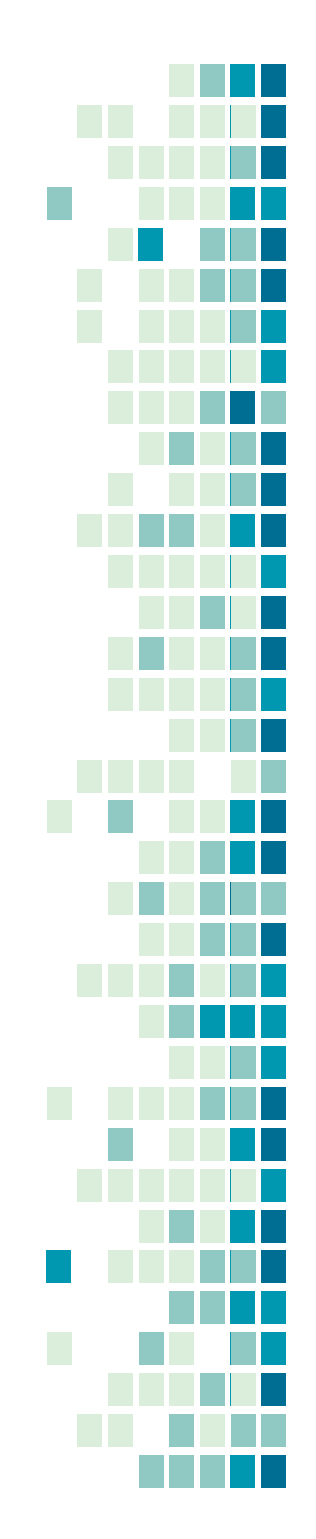

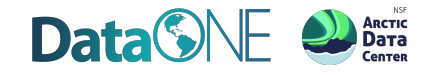

# Why plan?

● Ensures you and others will be able to understand and use your data now and in the future

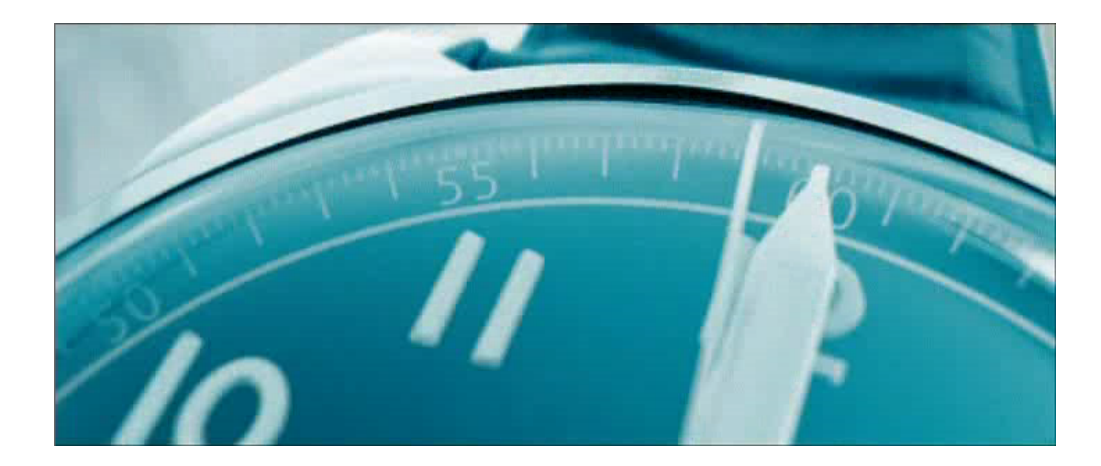

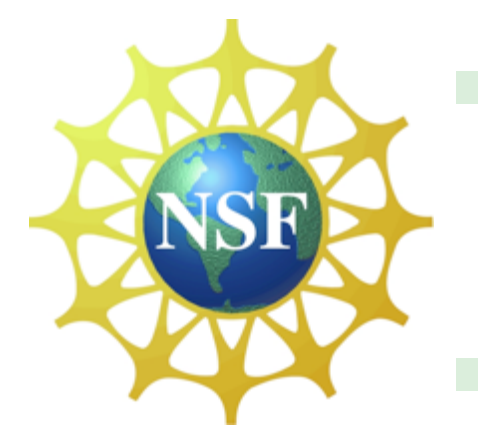

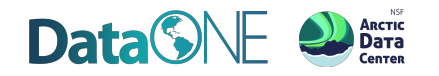

**PERSPECTIVE** 

### Ten Simple Rules for Creating a Good Data Management Plan

William K. Michener

Published: October 22, 2015 • https://doi.org/10.1371/journal.pcbi.1004525

#### **Article Authors Metrics Download PDF Related Content Comments** ▼ **Print Share**  $\preccurlyeq$ **Introduction** Check for updates **Figures** Rule 1: Determine the **Research Sponsor Requirements** Included in the **Following Collections** Rule 2: Identify the Data to Be Collected **Ten Simple Rules** Rule 3: Define How the **Open Data** Data Will Be Organized Rule 4: Explain How the **ADVERTISEMENT** Data Will Be Documented Rule 5: Describe How 2 Data Quality Will Be **Subject Areas Assured** Citation: Michener WK (2015) Ten Simple Rules for Creating a Good Data Rule 6: Present a Sound Management Plan. PLoS Comput Biol 11(10): e1004525. **Data management**  $\odot$ Data Storage and https://doi.org/10.1371/journal.pcbi.1004525 **Preservation Strategy Data processing**  $\circ$ Editor: Philip E. Bourne, National Institutes of Health, UNITED STATES Rule 7: Define the **Data visualization**  $\odot$ **Project's Data Policies** Published: October 22, 2015 **Data acquisition**  $\circ$ Rule 8: Describe How the Data Will Be

**Copyright: © 2015 William K. Michener. This is an open access article distributed under** 

329  $10$ **Save Citation** 30.690 323 **View Share** 

**Riological data may** 

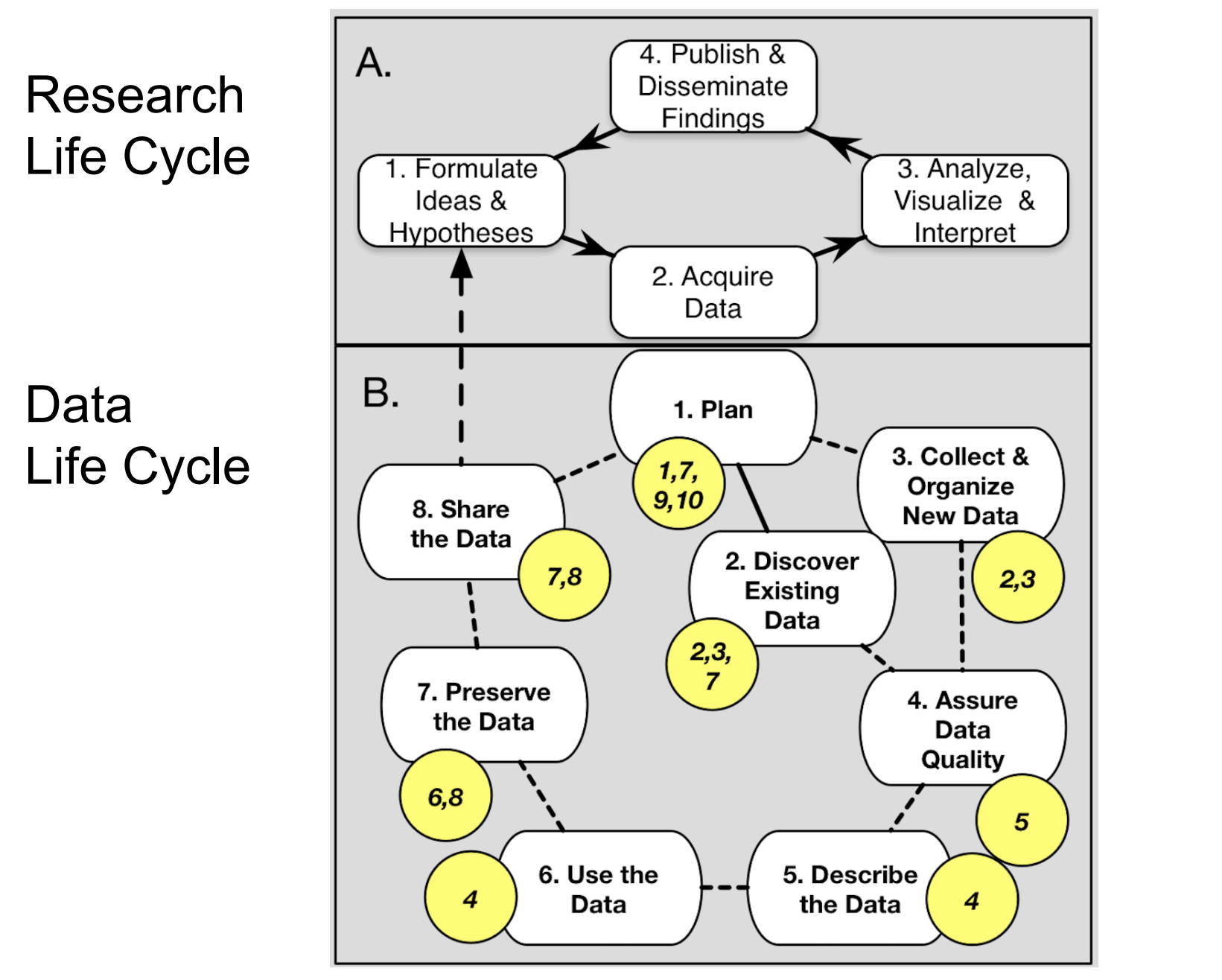

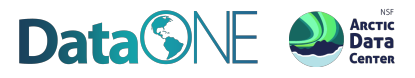

Michener 2015 PLoS Comp. Biol.

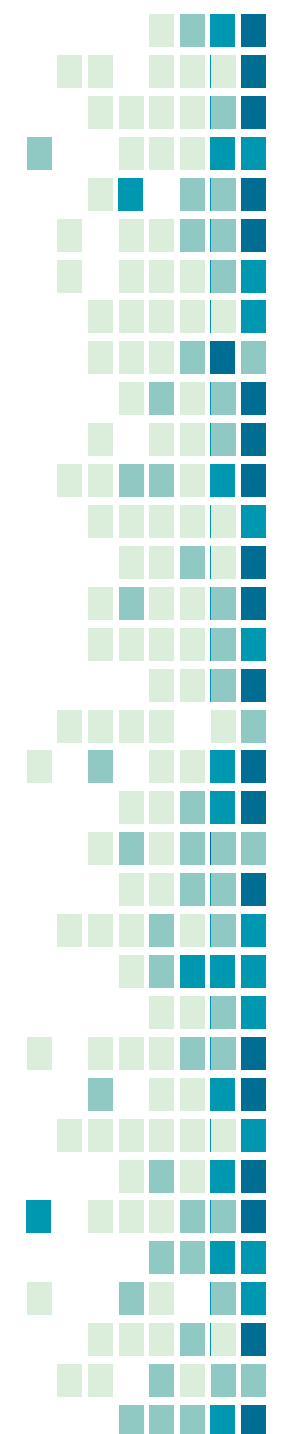

# Determine the research sponsor requirements

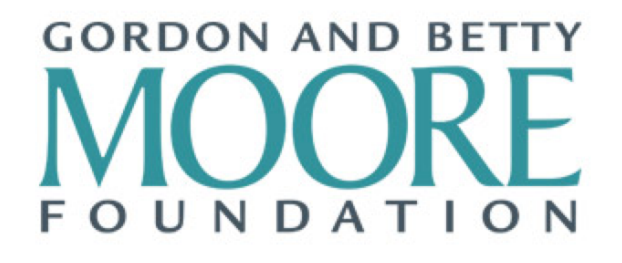

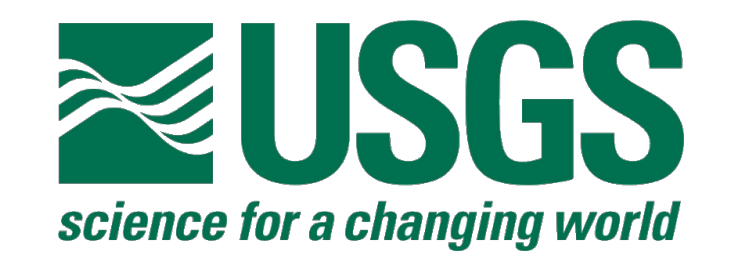

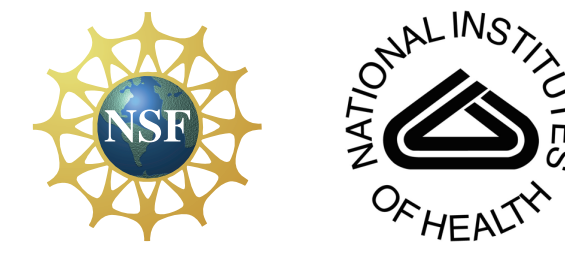

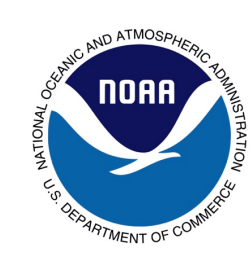

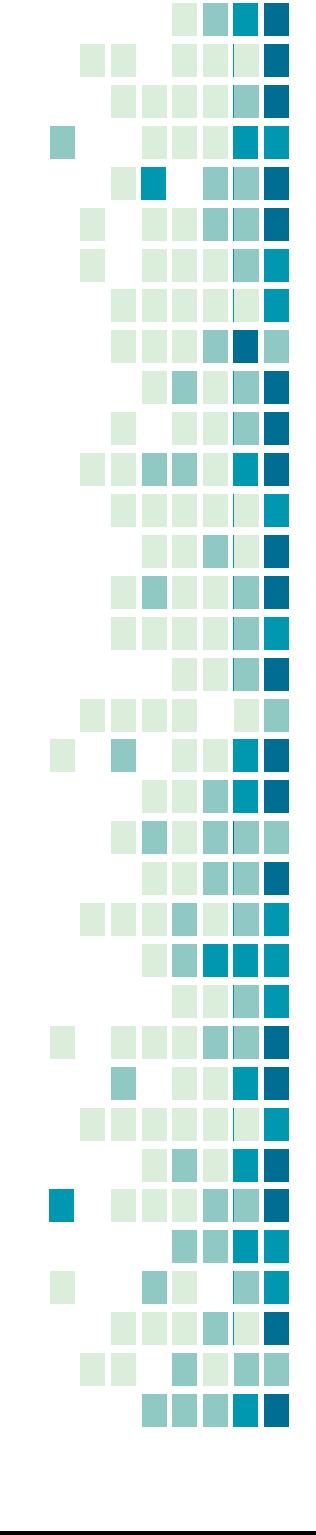

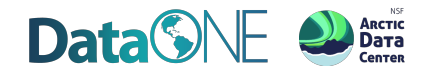

# Identify the data to be collected: types; sources; volume; and data and file formats

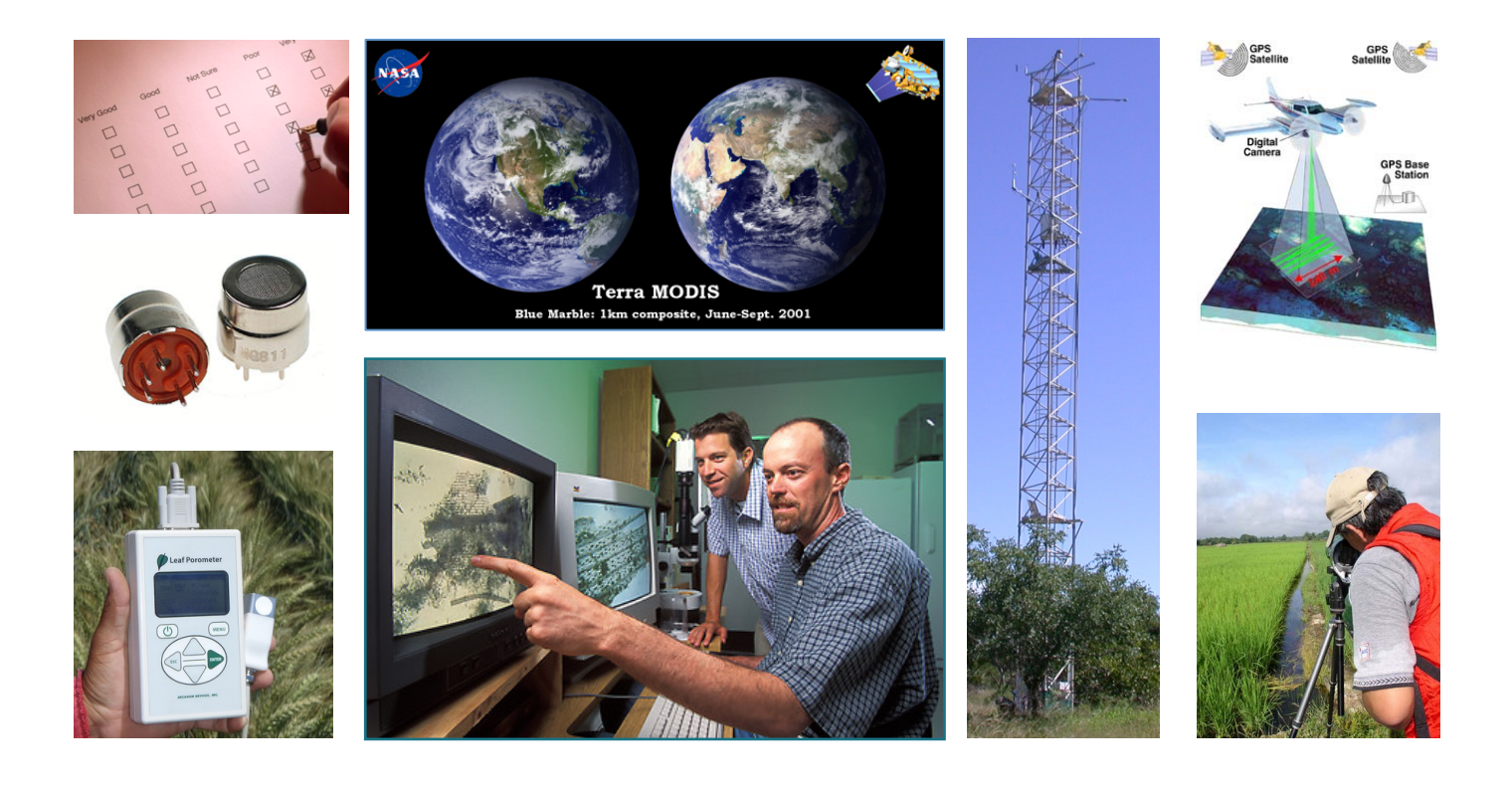

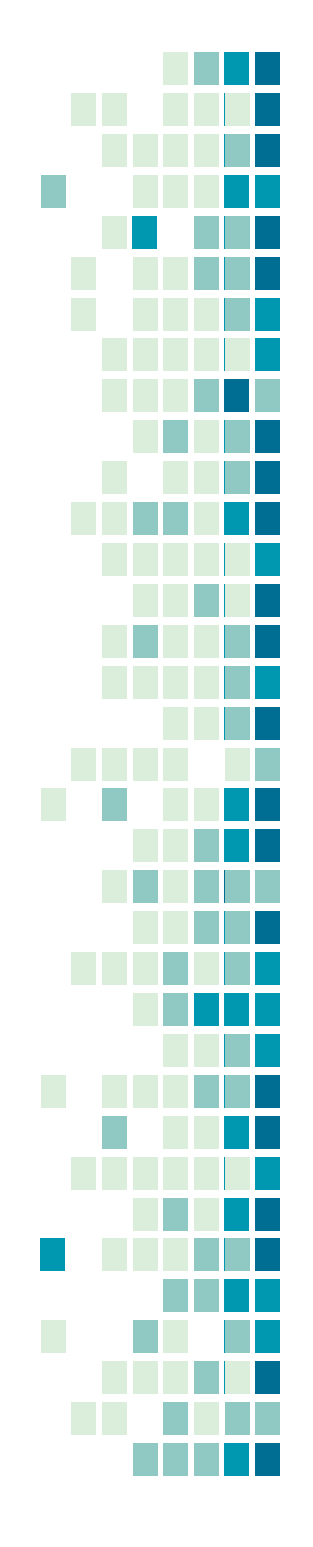

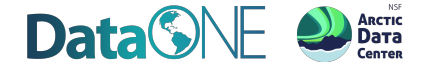

# Define how the data will be organized

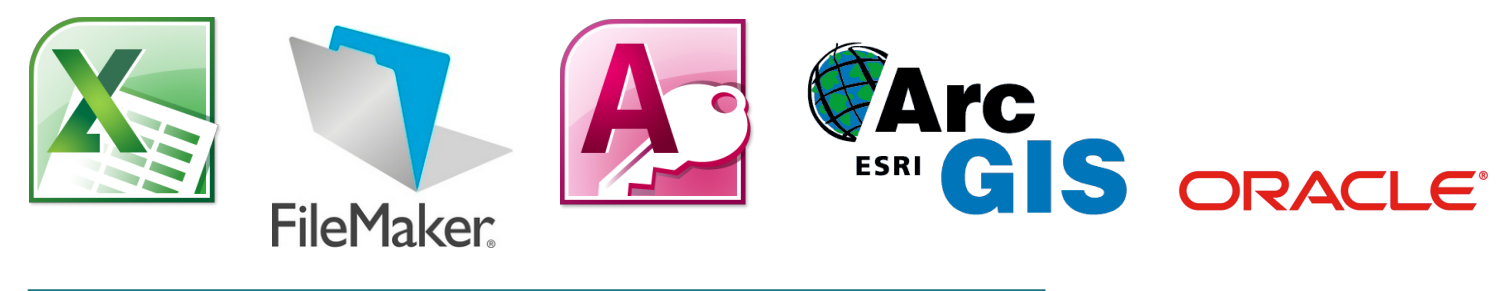

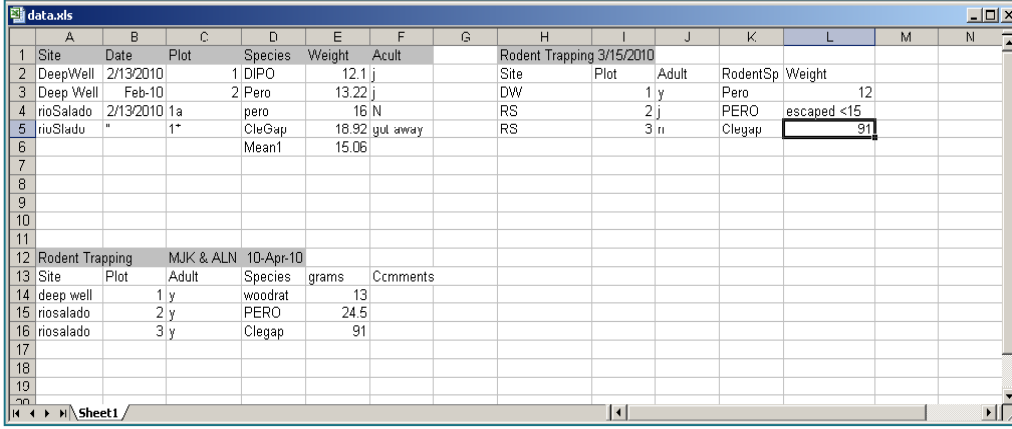

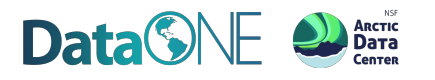

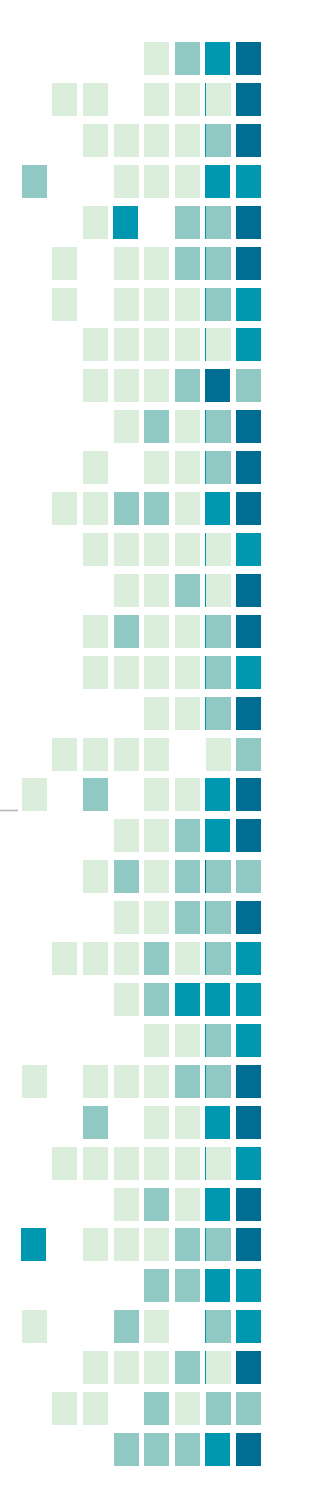

### Explain how the data will be documented The Knowledge Network for Biocomplexity

ijsci\_example.xml

cientist.owWiEES.dc=ecoinformatics.dc=org./prin<br>/bentist.om/

- Dublin Core, ISO 19115, EM
- Morpho, metavist, readme.tx

Data & **British and Contact of the Second Contact of the Second Contact of the Second Contact of the Second Contact of the Second Contact of the Second Contact of the Second Contact of the Second Contact of the Second Cont** 

-city-Santa Barbara-∕city><br>-administrativeArea-CA-∕administrativeArea-<br>-postalCode-<mark>90024-/postalCode-</mark>

-city-Santa Barbara-/city-<br>-administrativeAres-CA-/administrativeAres-<br>-postalCade-MM24-/pastalCade-

-<br>-<br>-sssciatedParty- -individualName- -givenName-3se-/givenName-<br>-ssssciatedParty- -individualName- -givenName-3se-/givenName-

-/individualName><br>-address> -adeliveryPaint-Marine Science Institute</deliveryPaint

**Metadata (EML)** 

<country>USA>/country> </address><br></address><br><phone>CS140 206-2984</phone>

<br />
country>USA</country> </address><br></address> (318) 206-1984</phone>

csurWane-Scientist-/surWane-

> | had example.cml 2 dust version "1.4" escation "177-4").

● Electronic notebooks

 $\begin{array}{ccccccccc} \psi & \lambda i & \lambda i & \lambda i & \lambda i & \lambda i & \lambda i & \lambda i & \lambda i \\ \downarrow i & \downarrow i(0) & \uparrow i(0) & \uparrow$  $\begin{array}{cccccccc} 1 & 0.007-01 & 0.007-01 & 0.007-00 & 0.007-00 & 0.007-00 & 0.007-00 & 0.007-00 & 0.007-00 & 0.007-00 & 0.007-00 & 0.007-00 & 0.007-00 & 0.007-00 & 0.007-00 & 0.007-00 & 0.007-00 & 0.007-00 & 0.007-00 & 0.007-00 & 0.007-00 & 0.007-00$ 

4 GARPER GARPER GARPER GARD-RD 1885-01 4-303-01 4-303-01 6-3 7 CARPOR CARPOR CARPOR 2-MEJOS CARPOR 2-MEJOS 4-MEJOS 2-F

4 0.000-00 1.000.01 0.0

25 hat

H<sub>m</sub>

33333

P-92 4-935-91 1-926

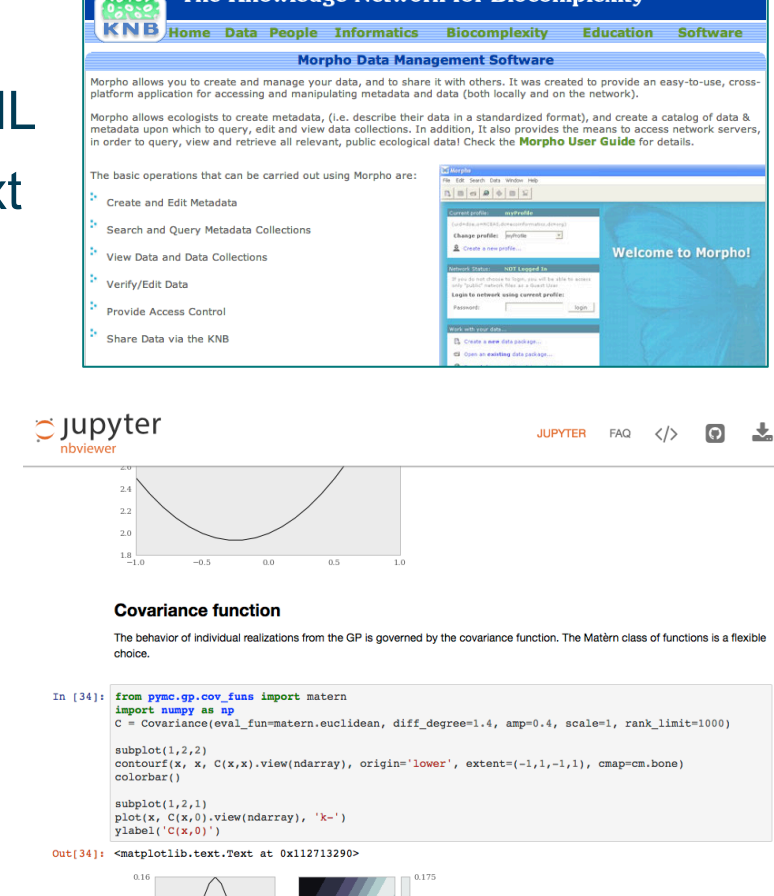

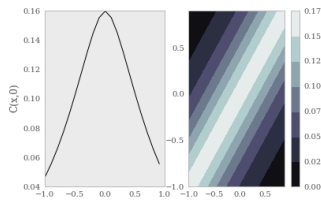

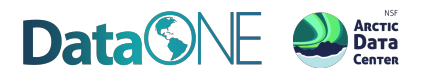

# Describe how data quality will be assured

● Training activities, instrument calibration and verification tests, double-blind data entry, and statistical and visualization approaches to error detection

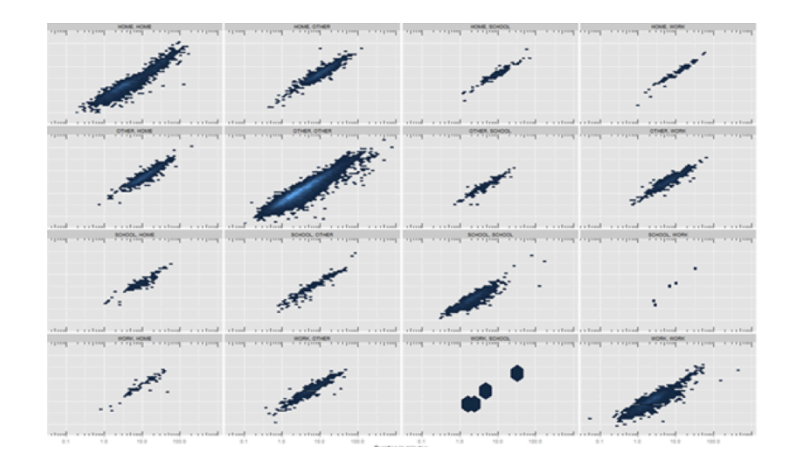

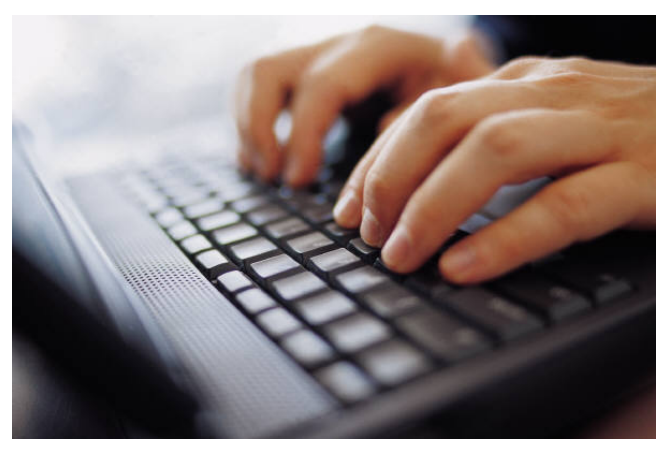

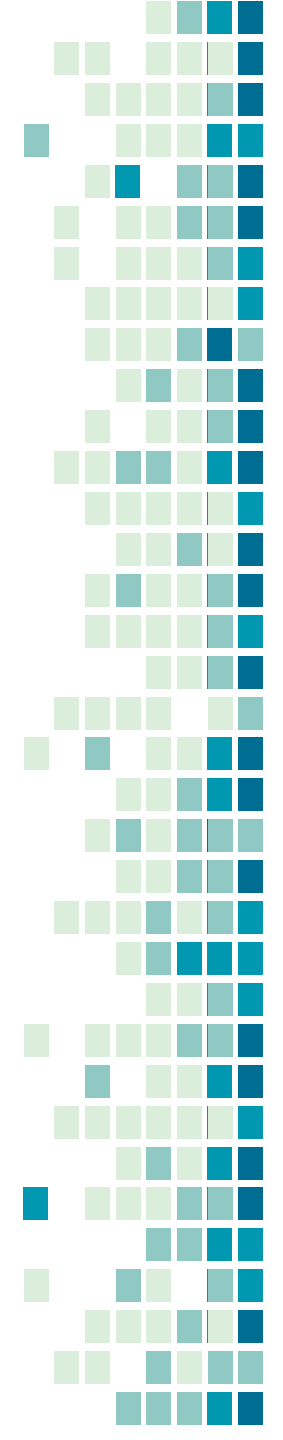

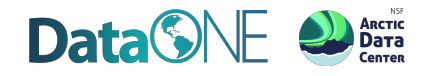

# Present a sound data storage and preservation strategy

- How long will the data be accessible?
- How will data be stored and protected during the project?
- How will data be preserved and made available for future use?

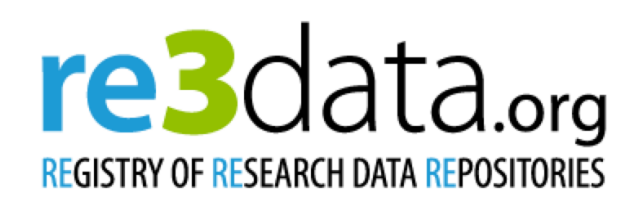

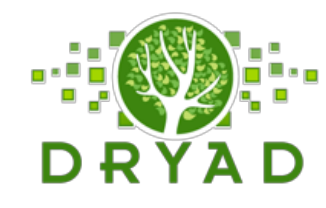

GitHul

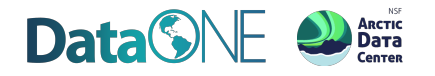

# Define the project's data policies

- Licensing and data sharing arrangements
- Human subject and other sensitive data

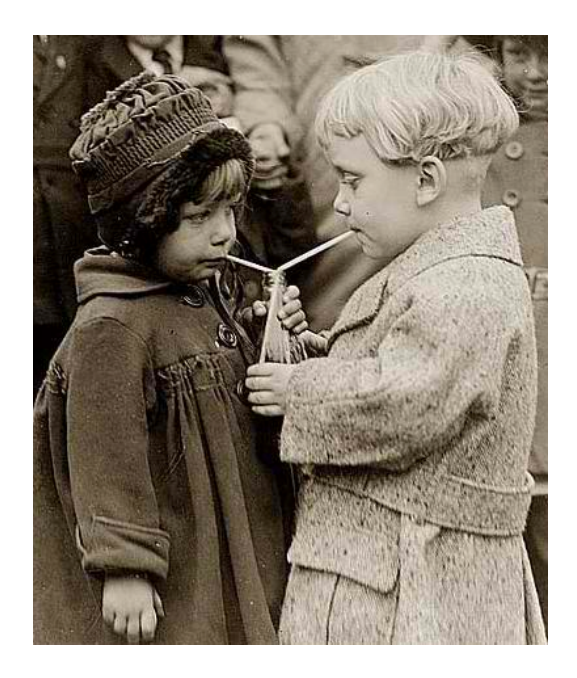

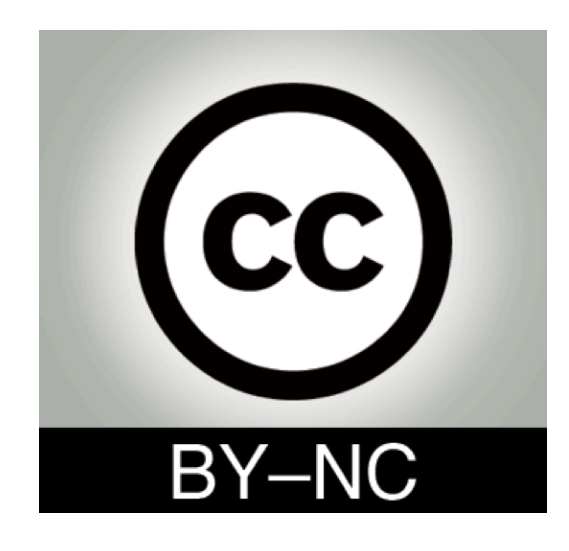

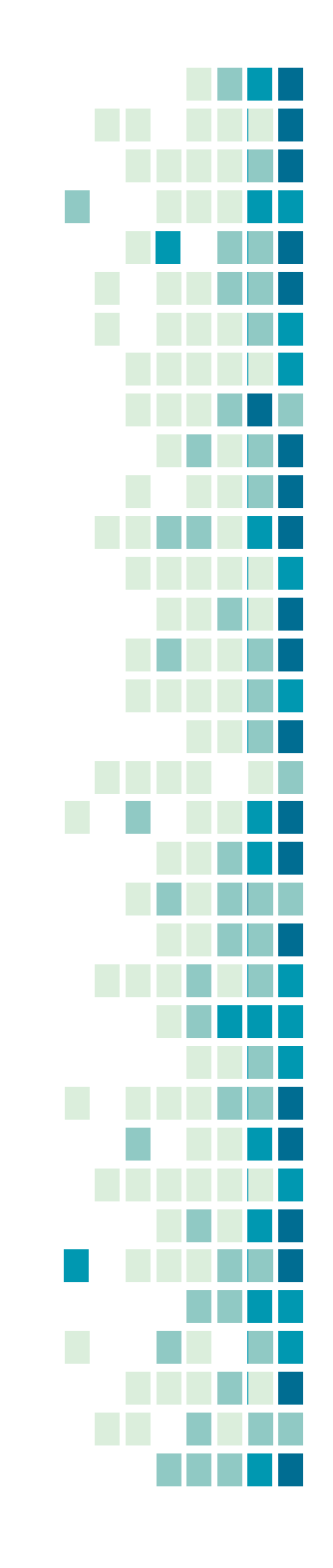

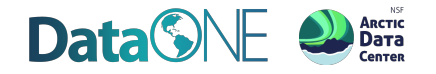

# Describe how the data will be disseminated

• More active, robust and preferred approaches include: (1) publishing the data in an open repository or archive; (2) submitting the data as appendices or supplements to journal articles; and (3) publishing the data, metadata, and relevant code as a "data paper".

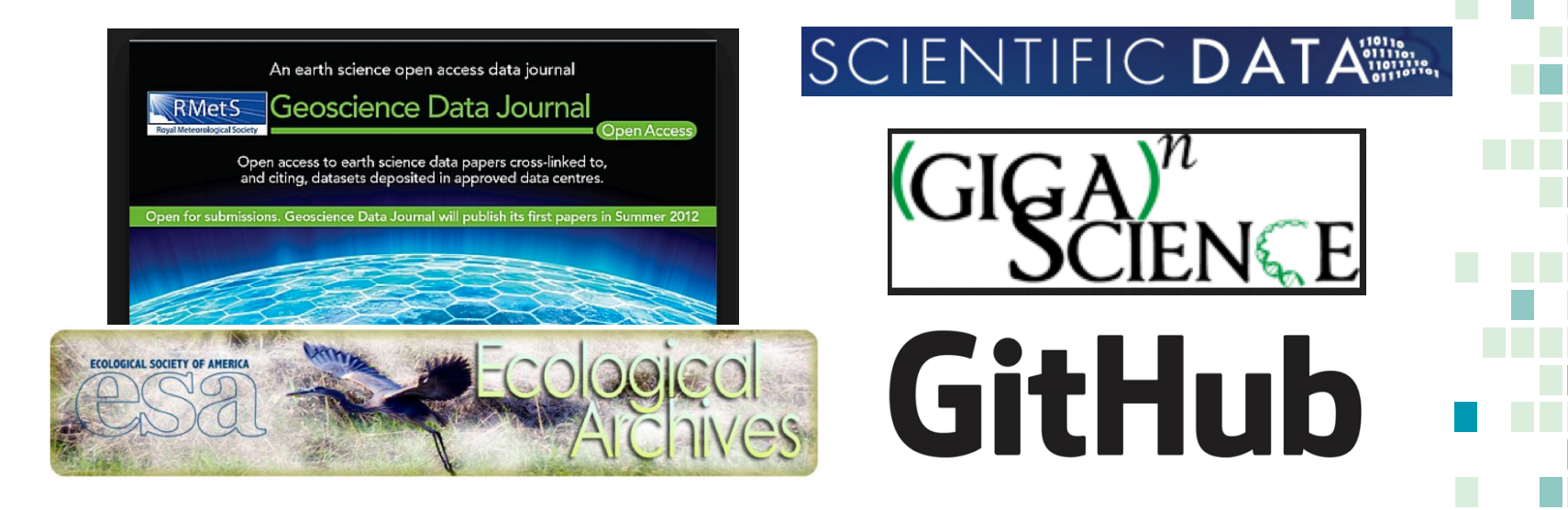

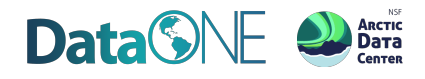

# Assign roles and responsibilities

● Roles may include data collection, data entry, QA/QC, metadata creation and management, backup, data preparation and submission to an archive, and systems administration.

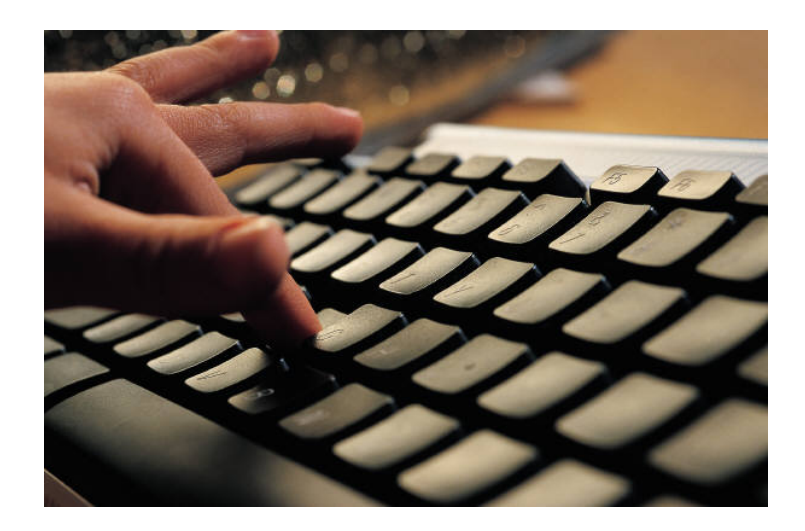

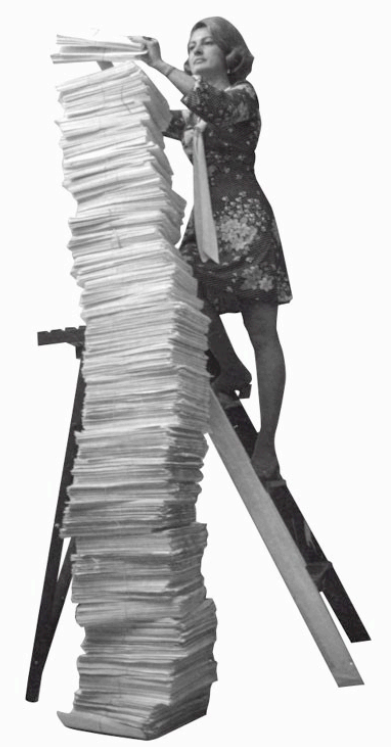

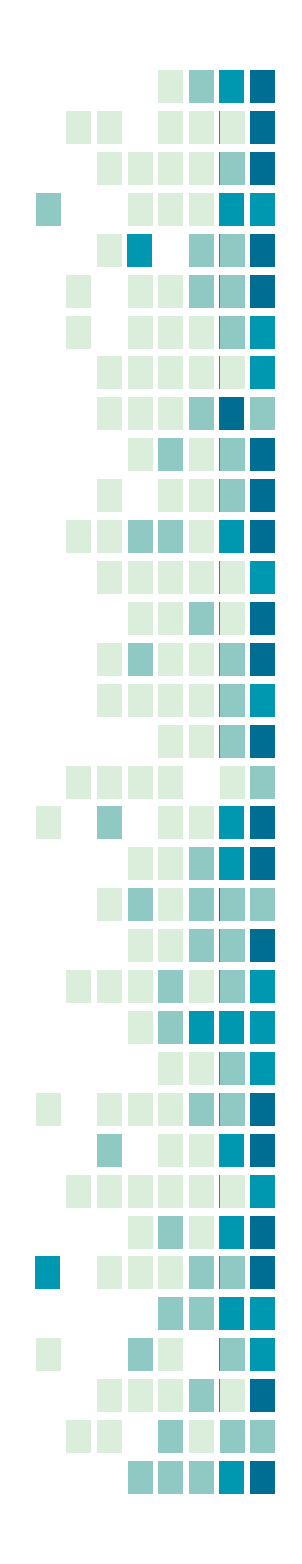

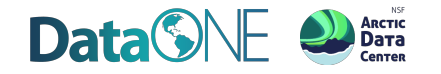

# Prepare a realistic budget

• Review your plan and make sure that there are lines in the budget to support the people that manage the data as well as pay for the requisite hardware, software

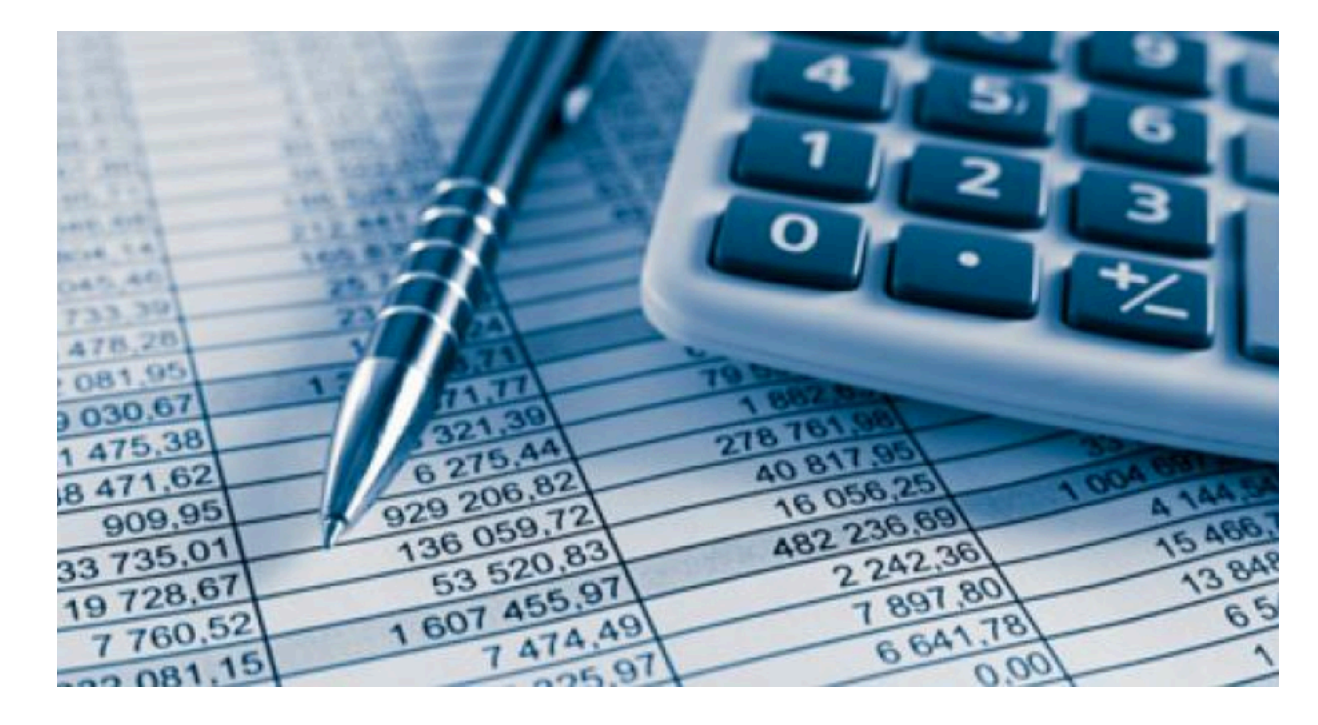

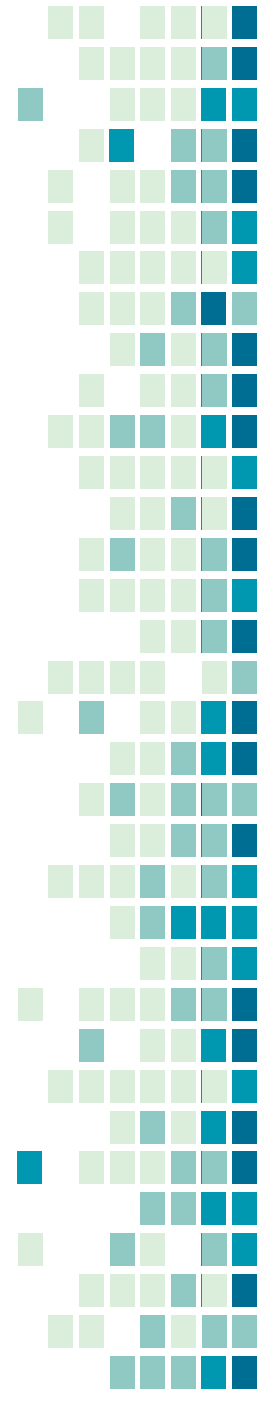

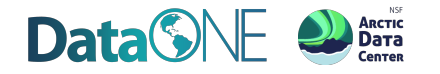

### How does one create a good DMP ?

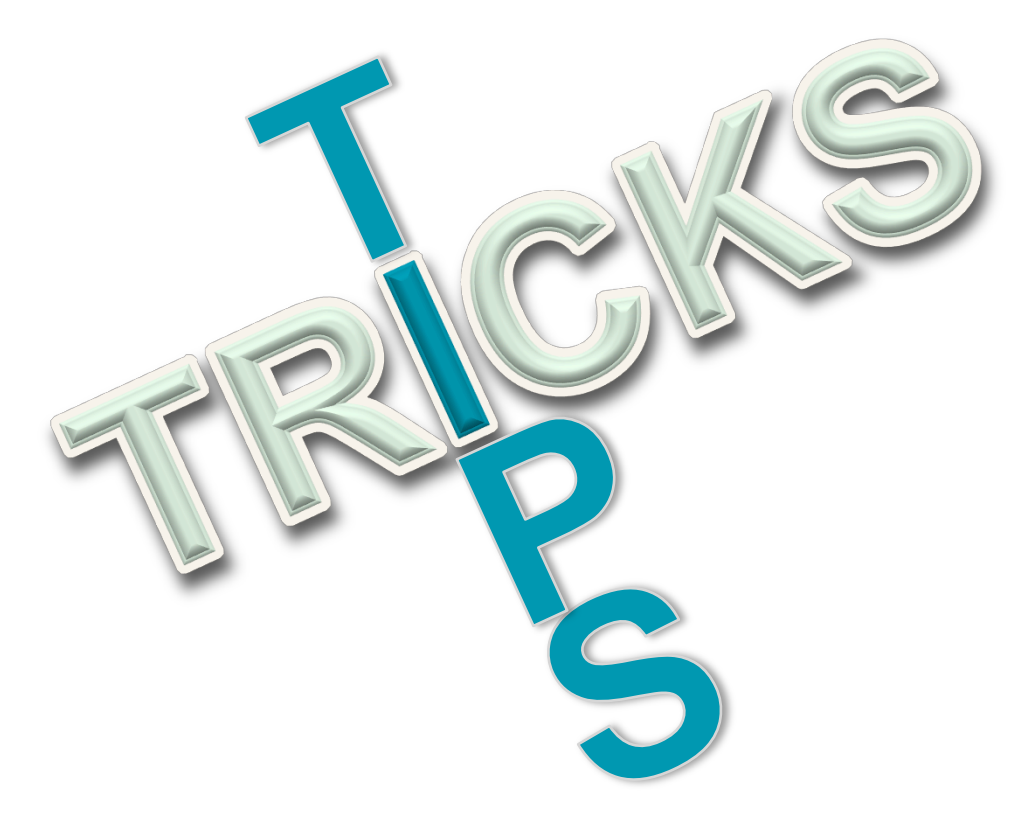

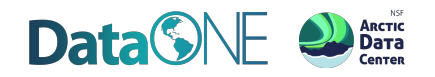

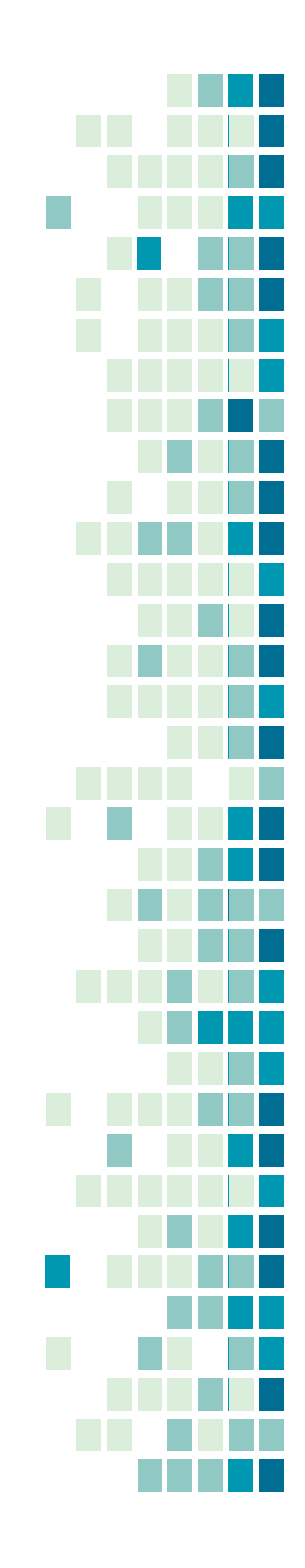

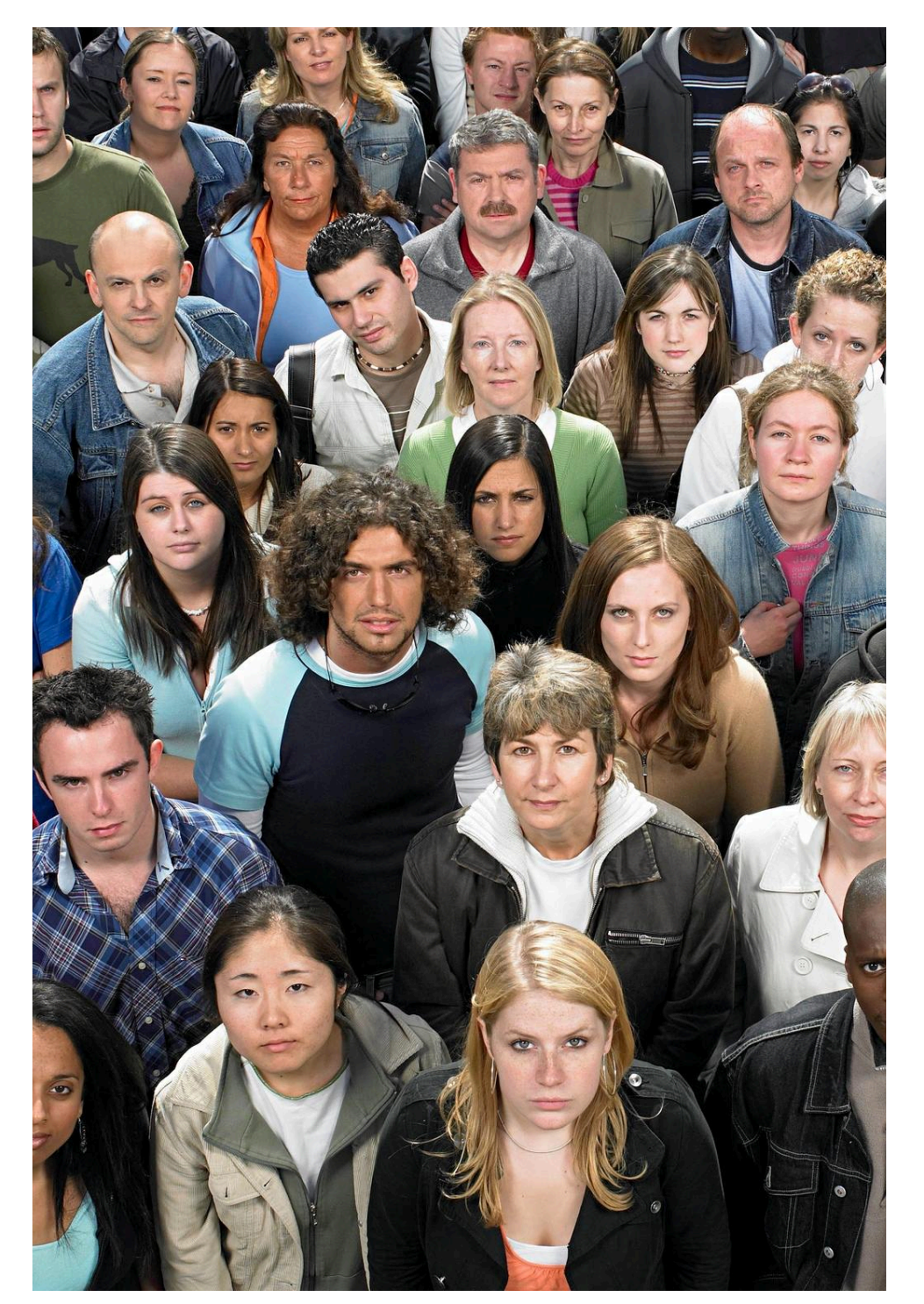

### 1. Engage everyone

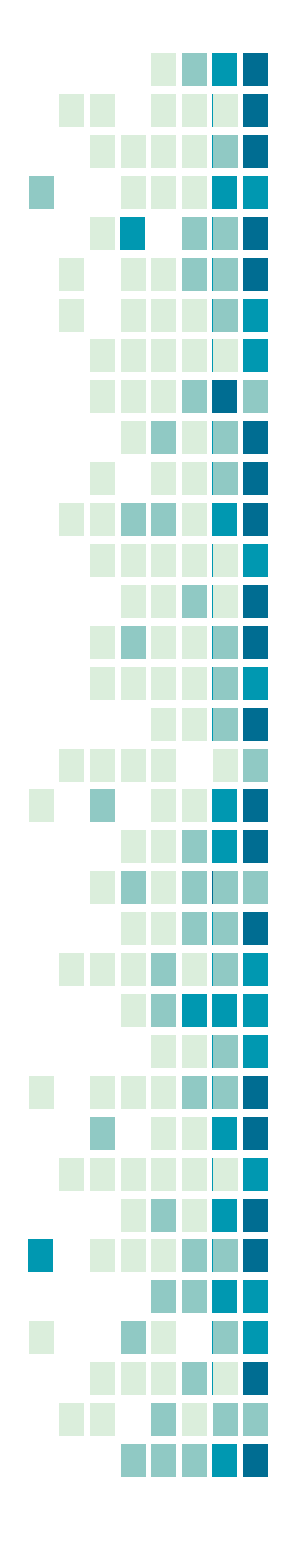

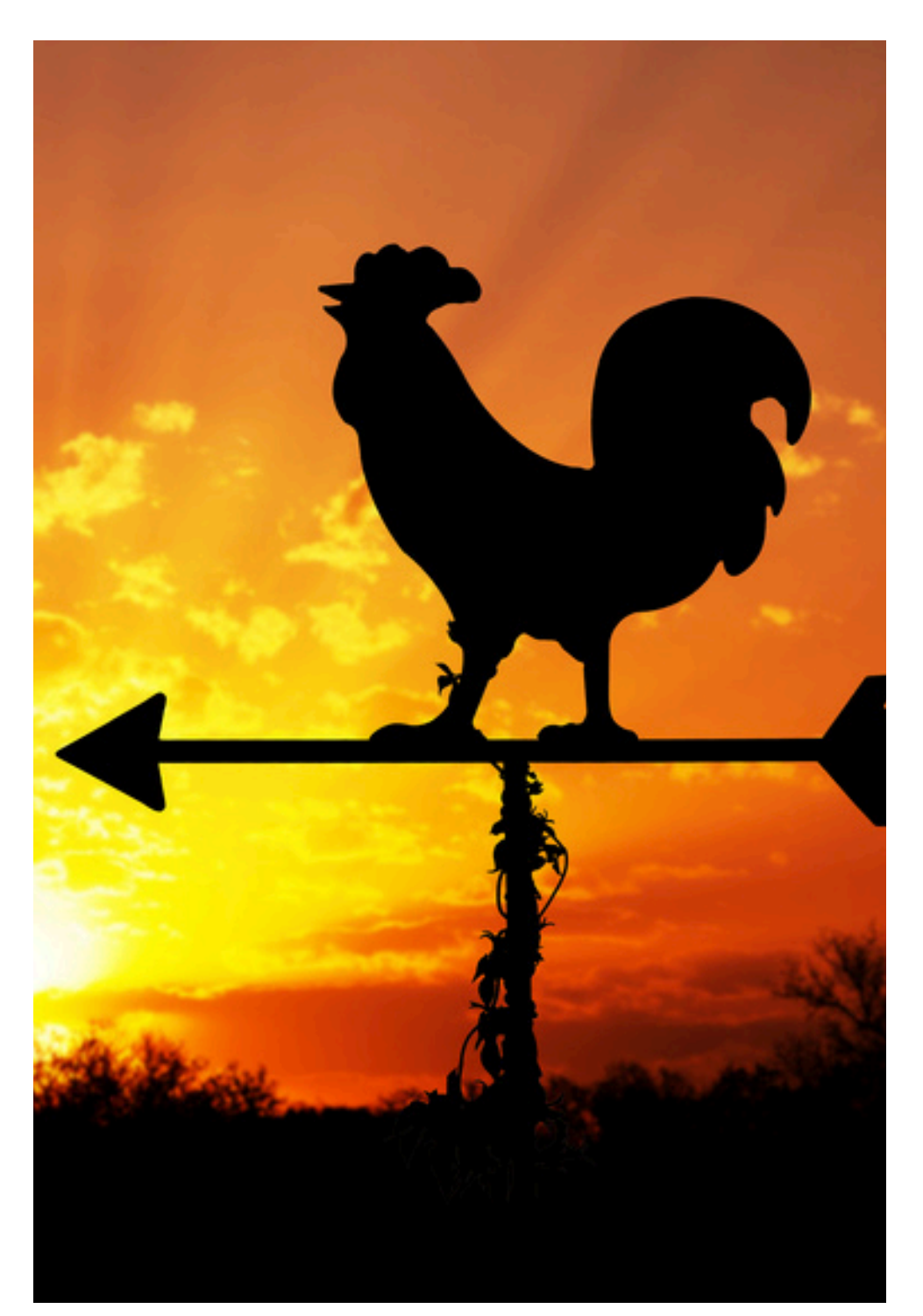

- 1. Engage everyone
- 2. Plan from the start

![](_page_17_Figure_4.jpeg)

![](_page_18_Picture_0.jpeg)

- 1. Engage everyone
- 2. Plan from the start
- 3. Follow good advice
	- **DataONE**  $\bullet$
	- **Institutional Libraries**

### **Data<sup>SNE</sup>**

www.datanne.org

Primer on Data Management: What you always wanted to know\* \* but were afraid to ask

Carly Strasser, Robert Cook, William Michener, Amber Budden

#### Contents

- 1. Objective of This Primer
- 2. Why Manage Data?
	- 2.1. It will bene fit you and your collaborators\_ 2.2. It will bene fit the scienti fic community\_
	- $2.3.$ Journals and sponsors want you to share your data
- 3. How To Use This Primer
- 4. The Data Life Cycle: An Overview\_
- 5. Data Management Throughout the Data Life Cycle\_
- $5.1$ Plan
- $5.2$ Collect\_ 5.3 **Assure**
- $5.4$
- **Describe: Data Documentation\_**  $5.5.$ Preserve
- Discover, Integrate, and Analyze\_ 5.6.
- 6. Conclusion\_
- 7. Acknowledgements 8. References
- 9. Glossary.

![](_page_19_Picture_0.jpeg)

# DataONE Vision and Mission

\* but were afraid to ask

### Carly Strasser, Robert Cook, William Michener, Amber Budden

### **Contents**

![](_page_19_Picture_21.jpeg)

![](_page_20_Figure_0.jpeg)

![](_page_21_Picture_0.jpeg)

- 1. Engage everyone
- 2. Plan from the start
- 3. Follow good advice
	- DataONE
	- **Institutional Libraries**
- 4. Use good tools
	- DMPTool
	- DMPOnline

![](_page_21_Picture_10.jpeg)

![](_page_22_Picture_0.jpeg)

![](_page_22_Picture_2.jpeg)

![](_page_23_Picture_0.jpeg)

um,

easier to

wist

unetched.

or eight at Main

> thery just

> > cearn

but one

in

 $511$ 

log.

- 916. St. Patrick's Mastplate
- 917. Dong brought me the in the 918. Jane's efectionsent over reading
- " us. waggle" the little looks Jack whole, and maded in. sock united gleefully
- 919. I finished my book review. for christian Execution

meday em, 1 June 2010 - Garden House - I do not want to be up Que one-Deal one rooming forward to this day, and it's even reason for my sense of

### Tips & Tricks

- 1. Engage everyone
- 2. Plan from the start
- 3. Follow good advice
	- DataONE
	- **Institutional Libraries**
- 4. Use good tools
	- DMPTool
	- **DMPOnline**
- 5. Review and revise

![](_page_24_Picture_0.jpeg)

# **Current** DMP Tools

![](_page_24_Figure_2.jpeg)

## DMPonline: dmponline.dcc.ac.uk

![](_page_25_Picture_1.jpeg)

templates without logging in, but the tool provides tailored guidance and example answers from the DCC and many research organisations. Why not sign up for an account and try it out?

> Step-by-step wizard for generating DMP Create | edit | re-use | share | save | generate Open to community

![](_page_25_Picture_4.jpeg)

![](_page_26_Picture_0.jpeg)

![](_page_26_Picture_1.jpeg)

### Data Management Planning Tool Guided Walk-Through

![](_page_27_Picture_1.jpeg)

![](_page_27_Figure_2.jpeg)

![](_page_28_Picture_1.jpeg)

### **DMPTool by the Numbers**

![](_page_28_Picture_3.jpeg)

![](_page_28_Figure_4.jpeg)

![](_page_28_Figure_5.jpeg)

236 **Participating Institutions** 

圓

More

### Top 5 Templates

**Digital Curation Centre** NSF-BIO: Biological Sciences NSF-SBE: Social, Behavioral, Economic Sciences USDA-NIFA: National Institute of Food and Agriculture NIH-GEN: Generic

![](_page_29_Figure_0.jpeg)

### **DMPTool by the Numbers**

![](_page_29_Picture_2.jpeg)

![](_page_29_Picture_3.jpeg)

27,394 Plans

**More** 

F

236 **Participating Institutions More** 

### Top 5 Templates

**Digital Curation Centre** NSF-BIO: Biological Sciences NSF-SBE: Social, Behavioral, Economic Sciences USDA-NIFA: National Institute of Food and Agriculture NIH-GEN: Generic

![](_page_30_Picture_1.jpeg)

### **Funder Requirements**

 $\begin{array}{|c|c|}\n\hline\n\end{array}$ 

Templates for data management plans are based on the specific requirements listed in funder policy documents. The DMPTool maintains these templates, however, researchers should always consult the program officers and policy documents directly for authoritative guidance. Sample plans are provided by a funder or another trusted party.

![](_page_30_Picture_26.jpeg)

![](_page_31_Figure_0.jpeg)

![](_page_32_Figure_0.jpeg)

### **DMPTool by the Numbers**

![](_page_32_Figure_2.jpeg)

![](_page_32_Picture_3.jpeg)

27,394 Plans More 圓

236 **Participating Institutions More** 

### Top 5 Templates

**Digital Curation Centre** NSF-BIO: Biological Sciences NSF-SBE: Social, Behavioral, Economic Sciences USDA-NIFA: National Institute of Food and Agriculture **NIH-GEN: Generic** 

![](_page_33_Picture_0.jpeg)

### **DMPTool by the Numbers**

![](_page_33_Figure_2.jpeg)

![](_page_33_Picture_3.jpeg)

27,394 Plans **More**  圓

236 **Participating Institutions More** 

### Top 5 Templates

**Digital Curation Centre** NSF-BIO: Biological Sciences NSF-SBE: Social, Behavioral, Economic Sciences USDA-NIFA: National Institute of Food and Agriculture **NIH-GEN: Generic** 

![](_page_34_Picture_1.jpeg)

![](_page_34_Figure_2.jpeg)

![](_page_34_Figure_3.jpeg)

DMPTool is a service of the University of California Curation Center of the California Digital Library Copyright 2010-2018 The Regents of the University of California

![](_page_35_Picture_23.jpeg)
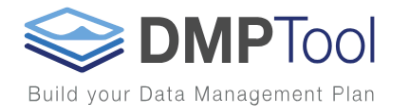

# Sign in options

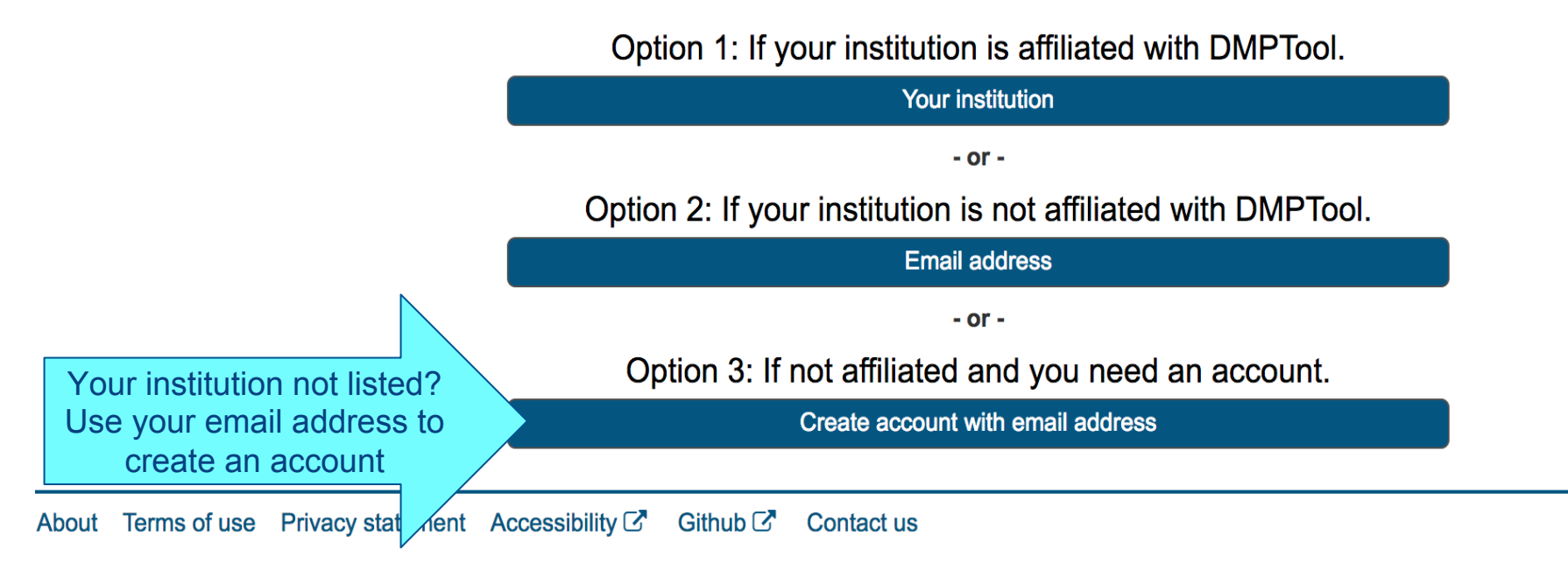

DMPTool is a service of the University of California Curation Center of the California Digital Library Copyright 2010-2018 The Regents of the University of California

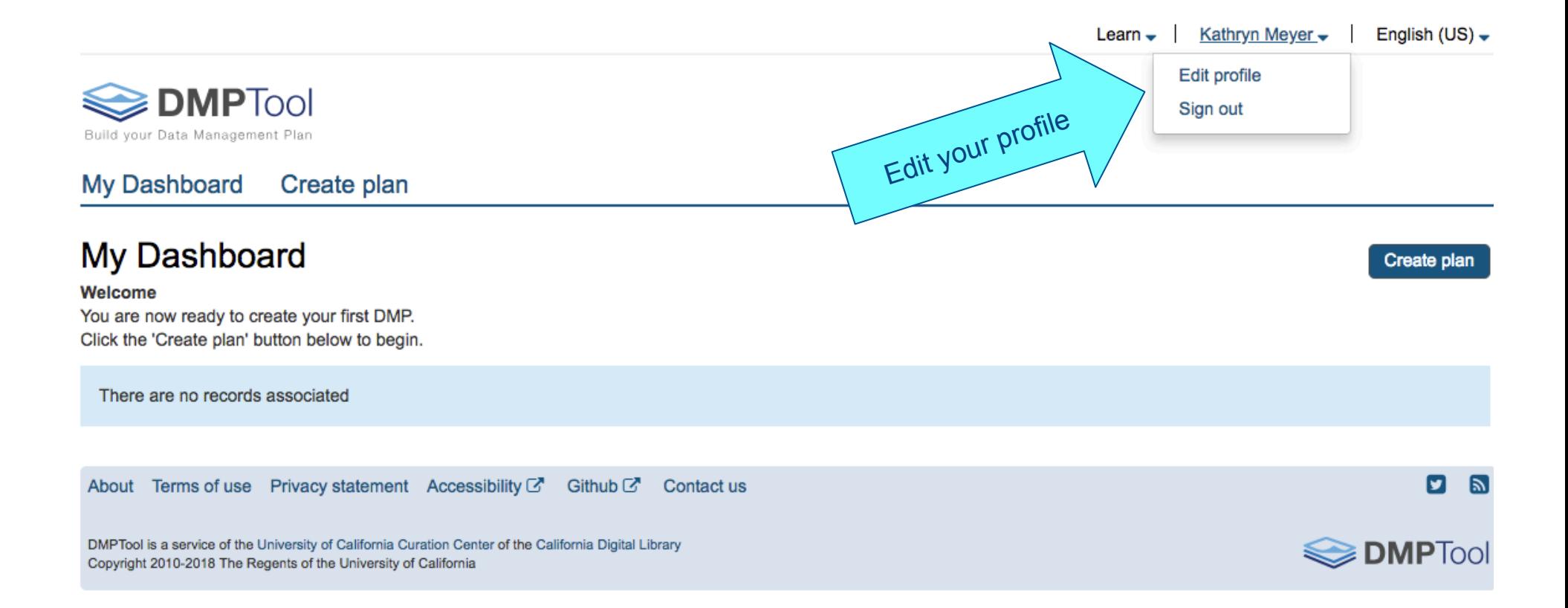

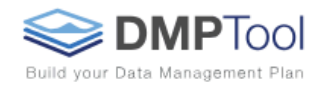

# Edit profile

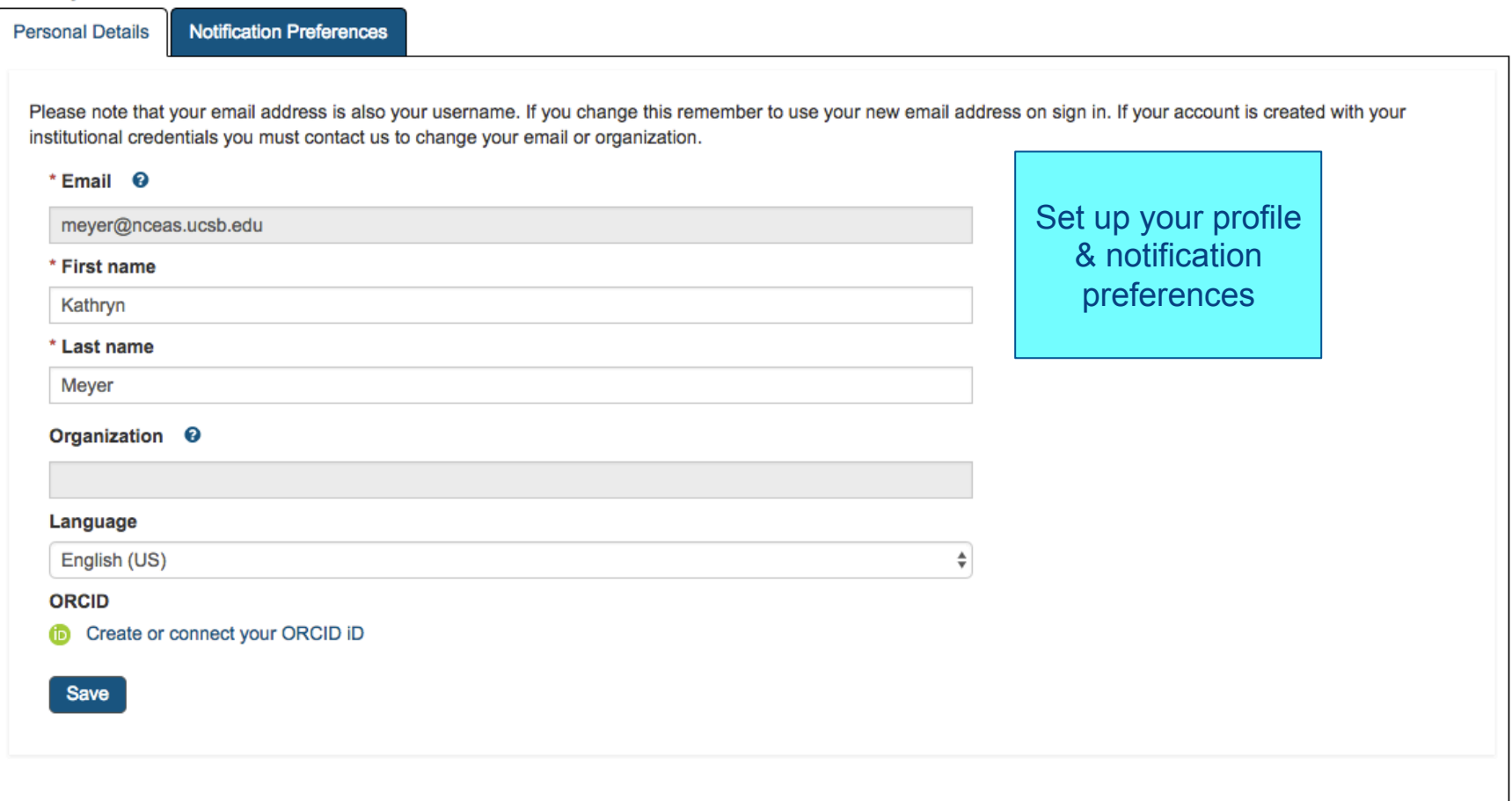

DMPTool is a service of the University of California Curation Center of the California Digital Library Copyright 2010-2018 The Regents of the University of California

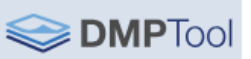

Learn  $\downarrow$  Kathryn Meyer  $\downarrow$ English (US) -

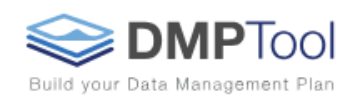

#### My Dashboard Create plan

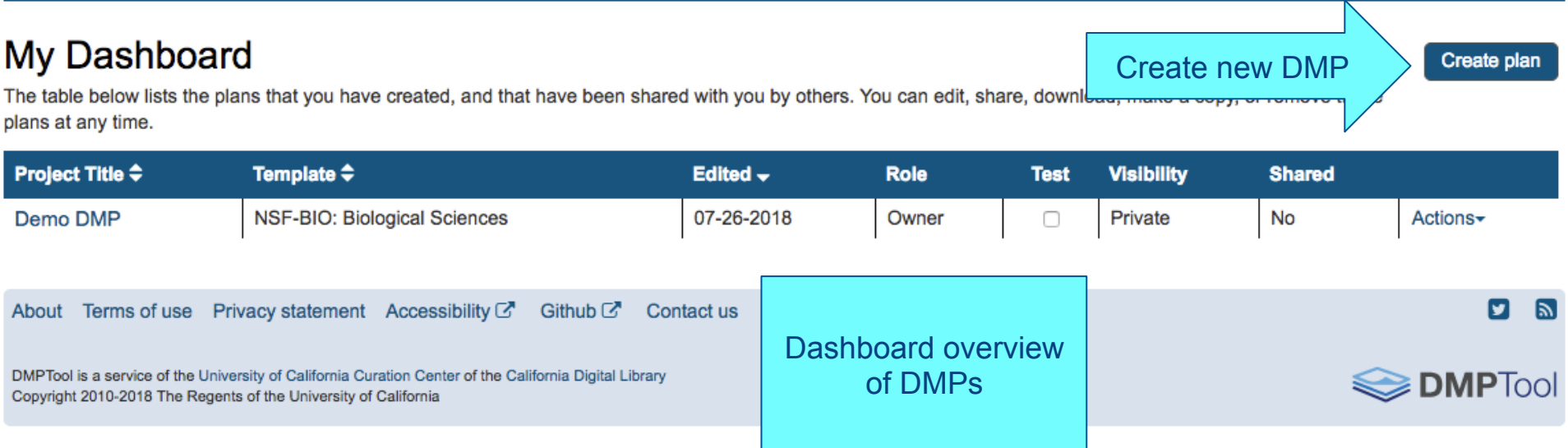

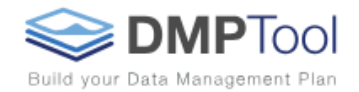

## Create a new plan

Before you get started, we need some information about your research project to set you up with the best DMP template for your needs.

### \* What research project are you planning?

### \* Select the primary research organization

Begin typing to see a filtered list

### \* Select the primary funding organization

Begin typing to see a filtered list Create plan Cancel About Terms of use Privacy statement Accessibility C' Github  $C^*$  Contact us DMPTool is a service of the University of California Curation Center of the California Digital Library Copyright 2010-2018 The Regents of the University of California

- $\Box$  Mock project for testing, practice, or educational purposes
- $\Box$  No research organization associated with this plan or my research  $-$  or  $$ organization is not listed
- $\Box$  No funder associated with this plan or my funder is not listed  $-$  or  $-$

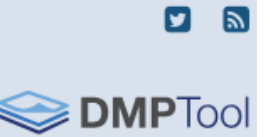

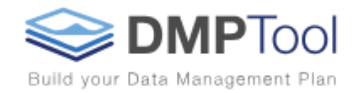

## Create a new plan

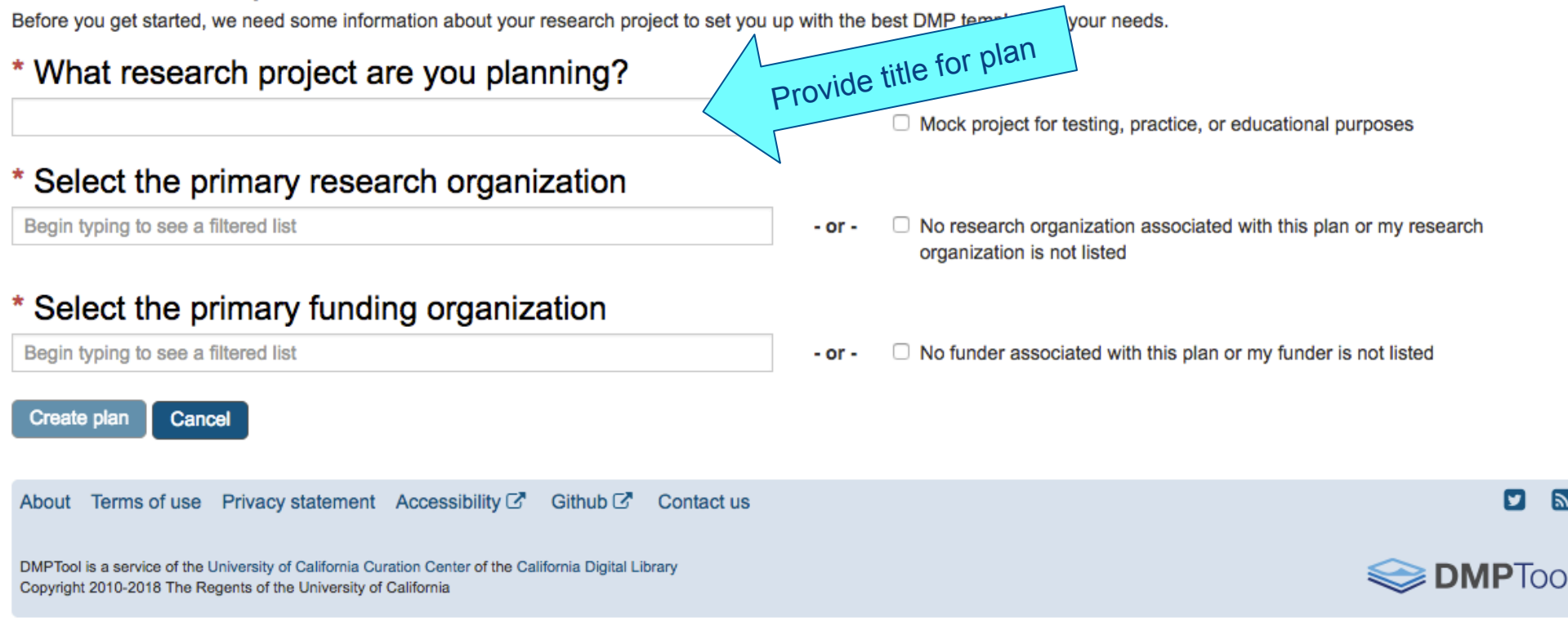

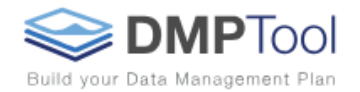

## Create a new plan

Before you get started, we need some information about your research project to set you up with the best DMP template for your needs.

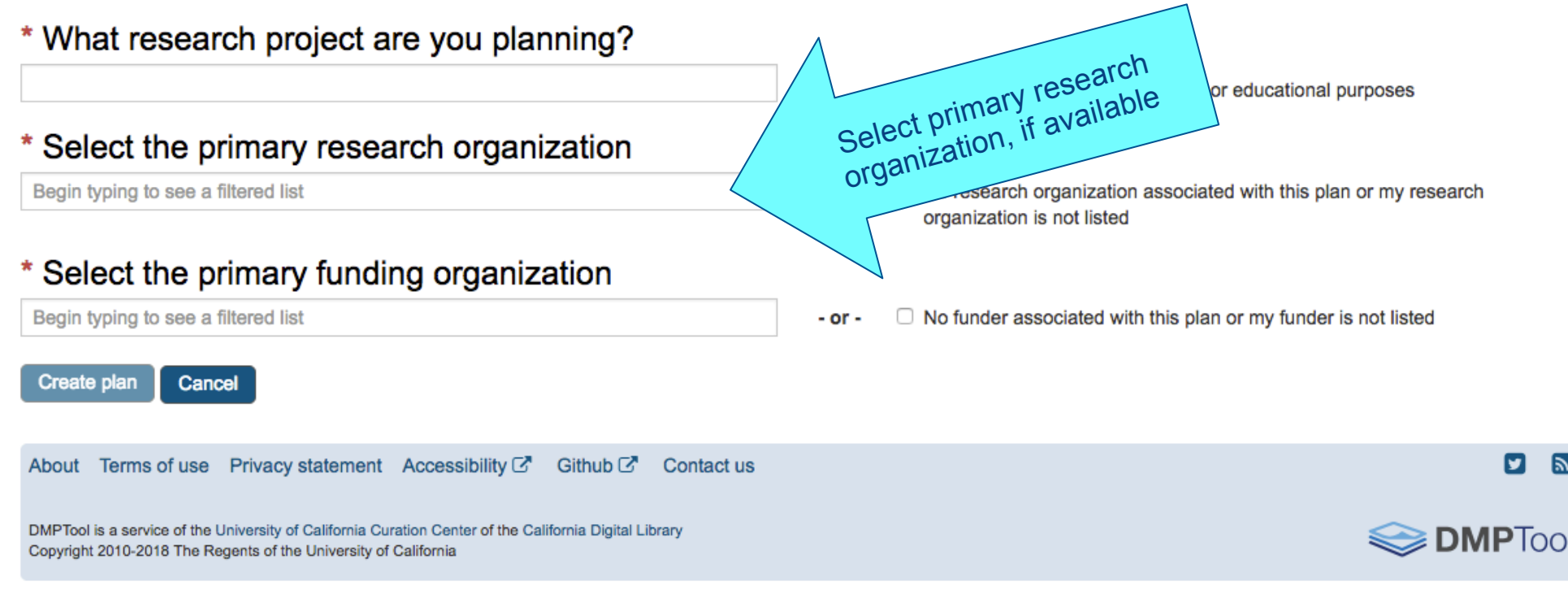

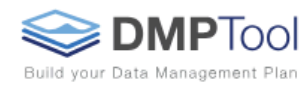

### Create a new plan

Before you get started, we need some information about your research project to set you up with the best DMP template for your needs.

### \* What research project are you planning?

**Demonstration DMP** 

□ Mock project for testing, practice, or educational purposes

### \* Select the primary research organization

Begin typing to see a filtered list

<sup>2</sup> No research organization associated with this plan or my research - or organization is not listed

### \* Select the primary funding organization

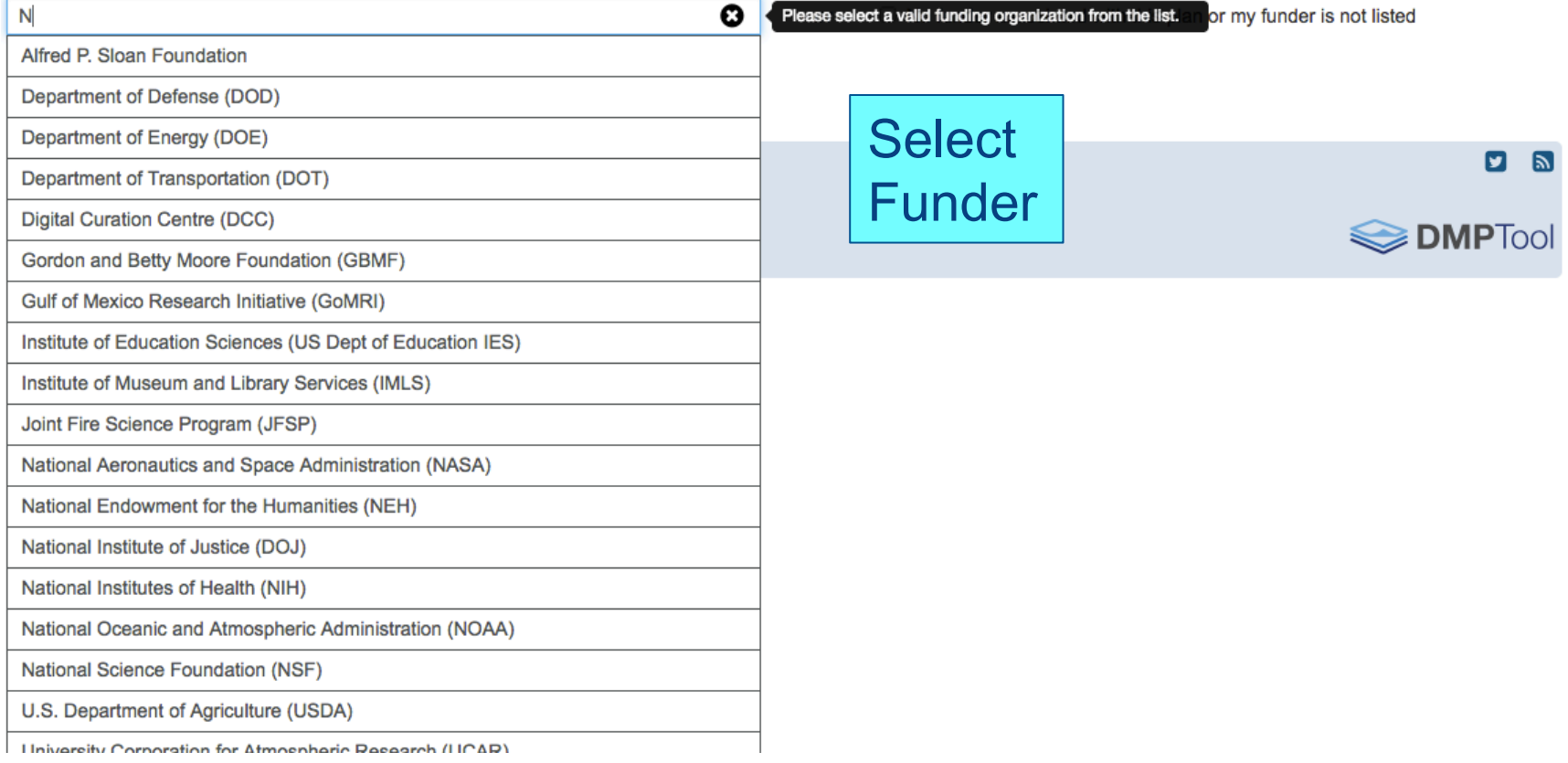

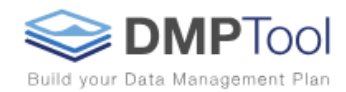

## Create a new plan

Before you get started, we need some information about your research project to set you up with the best DMP template for your needs.

☺

### \* What research project are you planning?

**Demonstration DMP** 

### Select the primary research organization

Begin typing to see a filtered list

### Select the primary funding organization

National Science Foundation (NSF)

### Which DMP template would you like to use?

### Arctic Data Center: NSF Polar Programs [DRAFT]

BCO-DMO NSF OCE: Biological and Chemical Oceanography NSF-AGS: Atmospheric and Geospace Sciences **NSF-AST: Astronomical Sciences** NSF-BIO: Biological Sciences **NSF-CHE: Chemistry Division** NSF-CISE: Computer and Information Science and Engineering NSF-DMR: Materials Research **NSF-DMS: Mathematical Sciences NSF-EAR: Earth Sciences** NSF-EHR: Education and Human Resources NSF-ENG: Engineering **NSF-GEN: Generic NSF-PHY: Physics** NSF-SBE: Social, Behavioral, Economic Sciences

 $\Box$  Mock project for testing, practice, or educational purposes

No research organization associated with this plan or my research  $-$  or  $$ organization is not listed

 $\Box$  No funder associated with this plan or my funder is not listed  $-$  or  $-$ 

We found multiple DMP templates corresponding to your funder.

# Select DMP template, based on funder

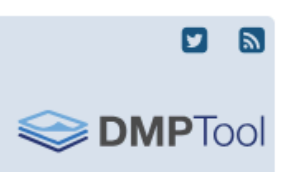

O Notice: Successfully created your plan.

This plan is based on the National Science Foundation (NSF): 'NSF-BIO: Biological Sciences' template.

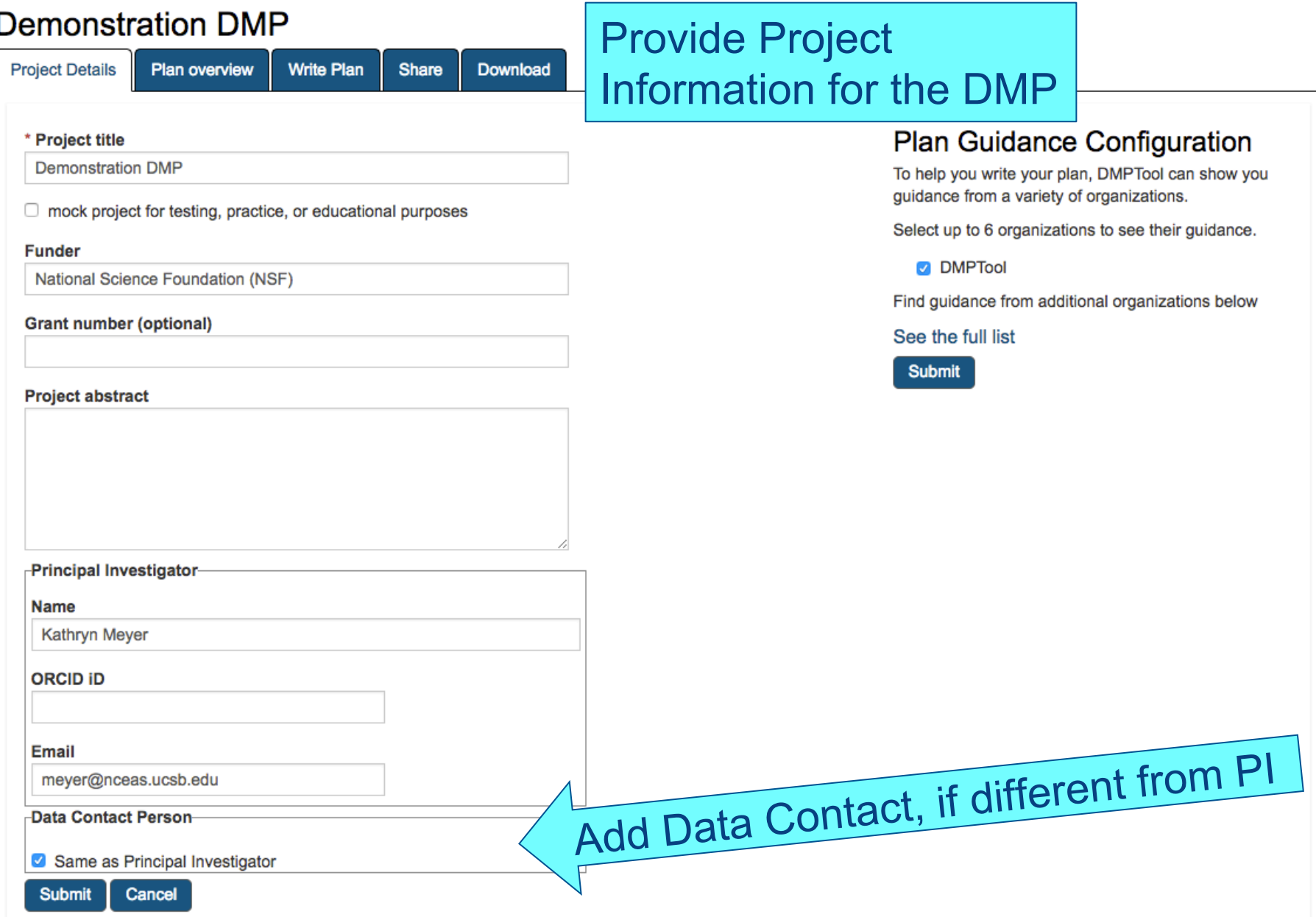

O Notice: Successfully created your plan.

This plan is based on the National Science Foundation (NSF): 'NSF-BIO: Biological Sciences' template.

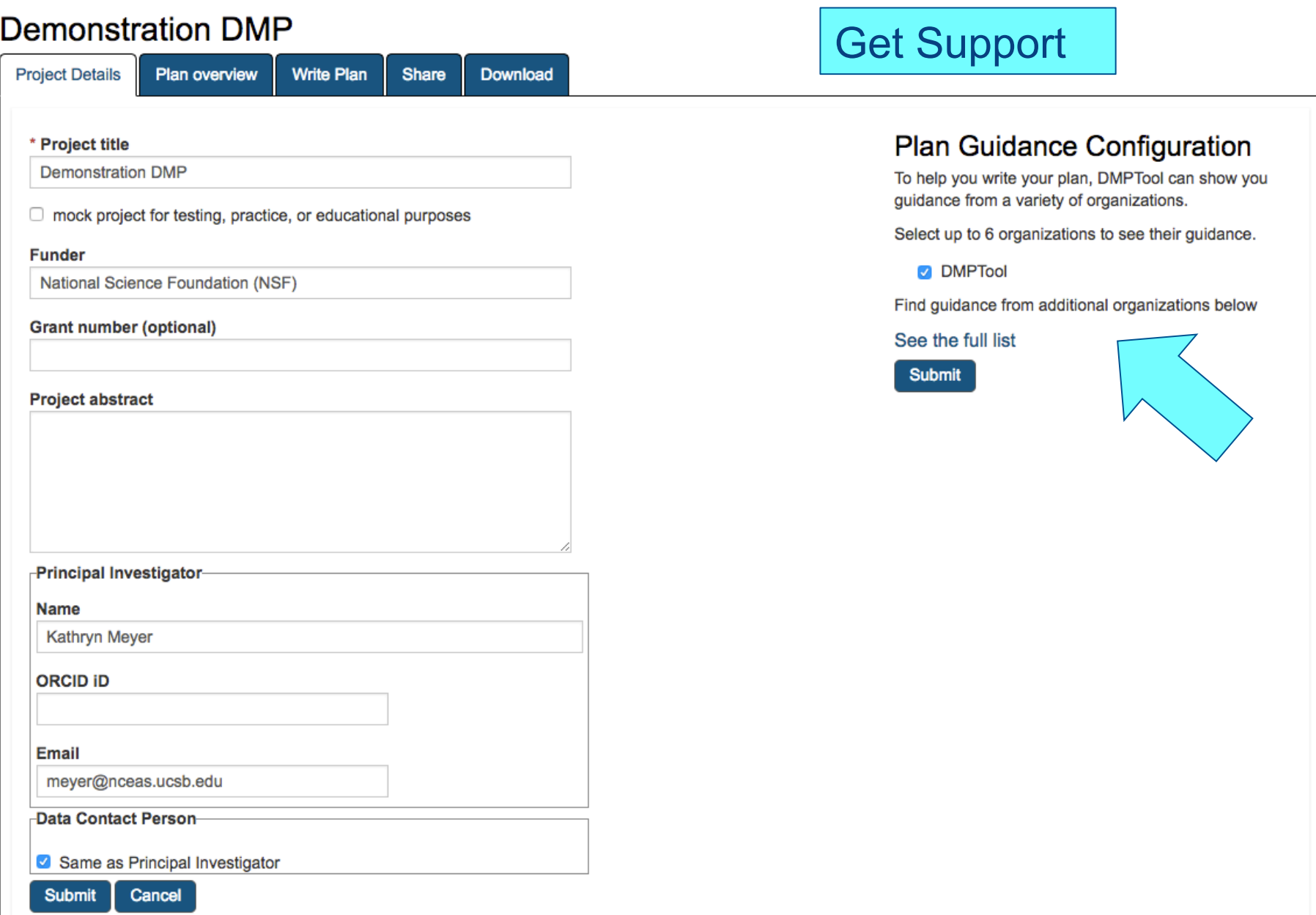

**Project Details** 

**Write Plan** Share

# **Template Overview**

Write plan

### **NSF-BIO: Biological Sciences**

Plan overview

This plan is based on the "NSF-BIO: Biological Sciences" template provided by National Science Foundation (NSF).

Download

### Instructions

Data and Materials Produced

○ Describe the types of data, physical samples or collections, software, curriculum materials, and other materials to be produced in the course of the project. (For collaborative proposals, the DMP must cover all the various data types being collected by each collaborator.)

### Standards, Formats and Metadata

o Describe the standards to be used for all the data types anticipated, including data or file format and metadata.

### **Roles and Responsibilities**

• Describe the roles and responsibilities of all parties with respect to the management of the data (including contingency plans for the departure of key personnel from the project).

### **Dissemination Methods**

○ Describe the dissemination methods that will be used to make data and metadata available to others during the period of the award, and any modifications or additional technical information regarding data access after the grant ends.

### Policies for Data Sharing and Public Access

○ Describe the PI's policies for data sharing, public access and re-use, including re-distribution by others and the production of derivatives. Where appropriate, include provisions for protection of privacy, confidentiality, security, intellectual property rights and other rights.

Archiving, Storage and Preservation

o Where relevant, describe plans for archiving data, samples, software, and other research products, and for on-going access to these products through their lifecycle of usefulness to research and education. Consider which data (or research products) will be deposited for long-term access and where. (What physical and/or cyber resources and facilities (including third party resources) will be used to store and preserve the data after the grant ends?)

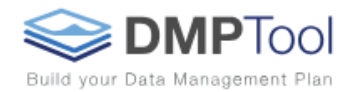

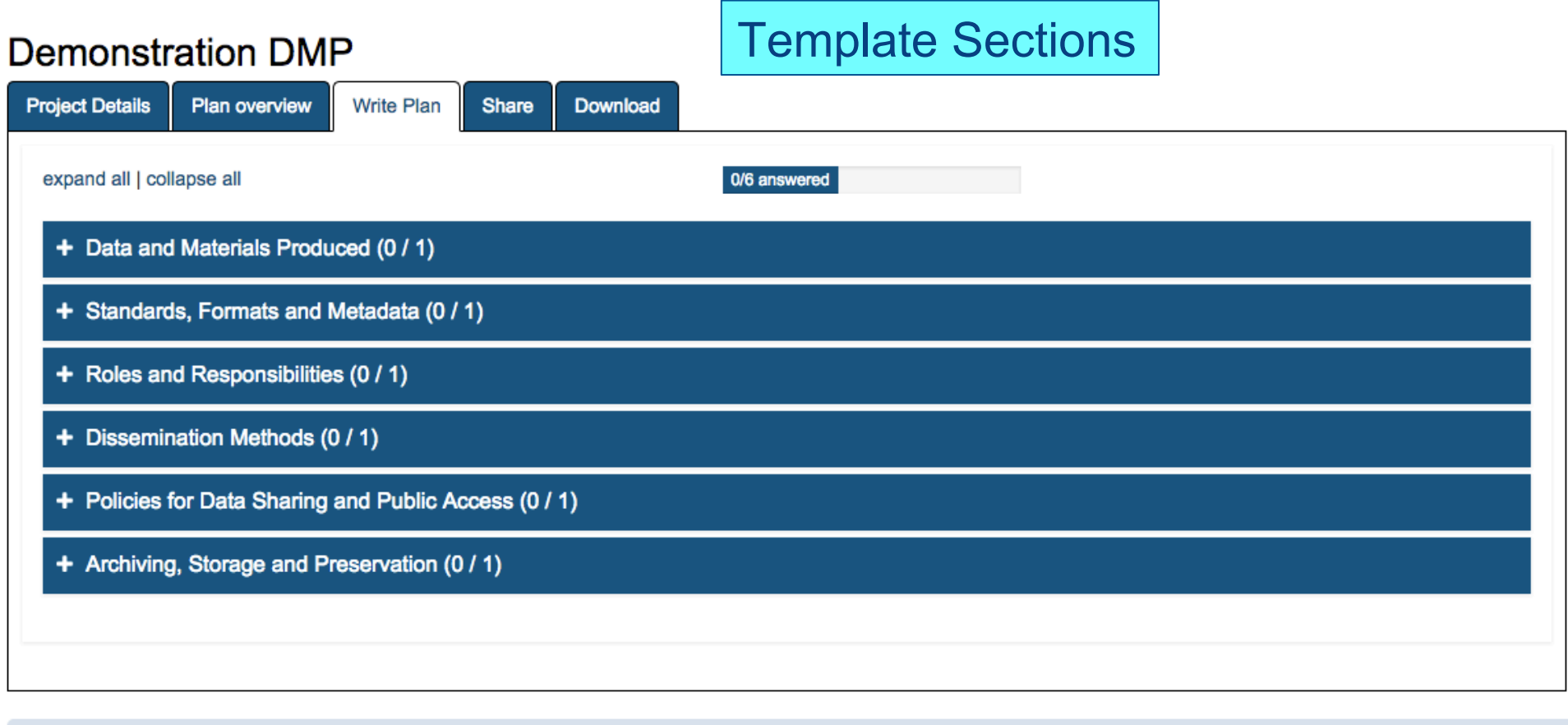

About Terms of use Privacy statement Accessibility & Github & Contact us

 $26$ 

DMPTool is a service of the University of California Curation Center of the California Digital Library Copyright 2010-2018 The Regents of the University of California

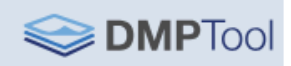

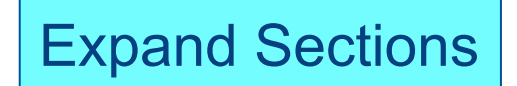

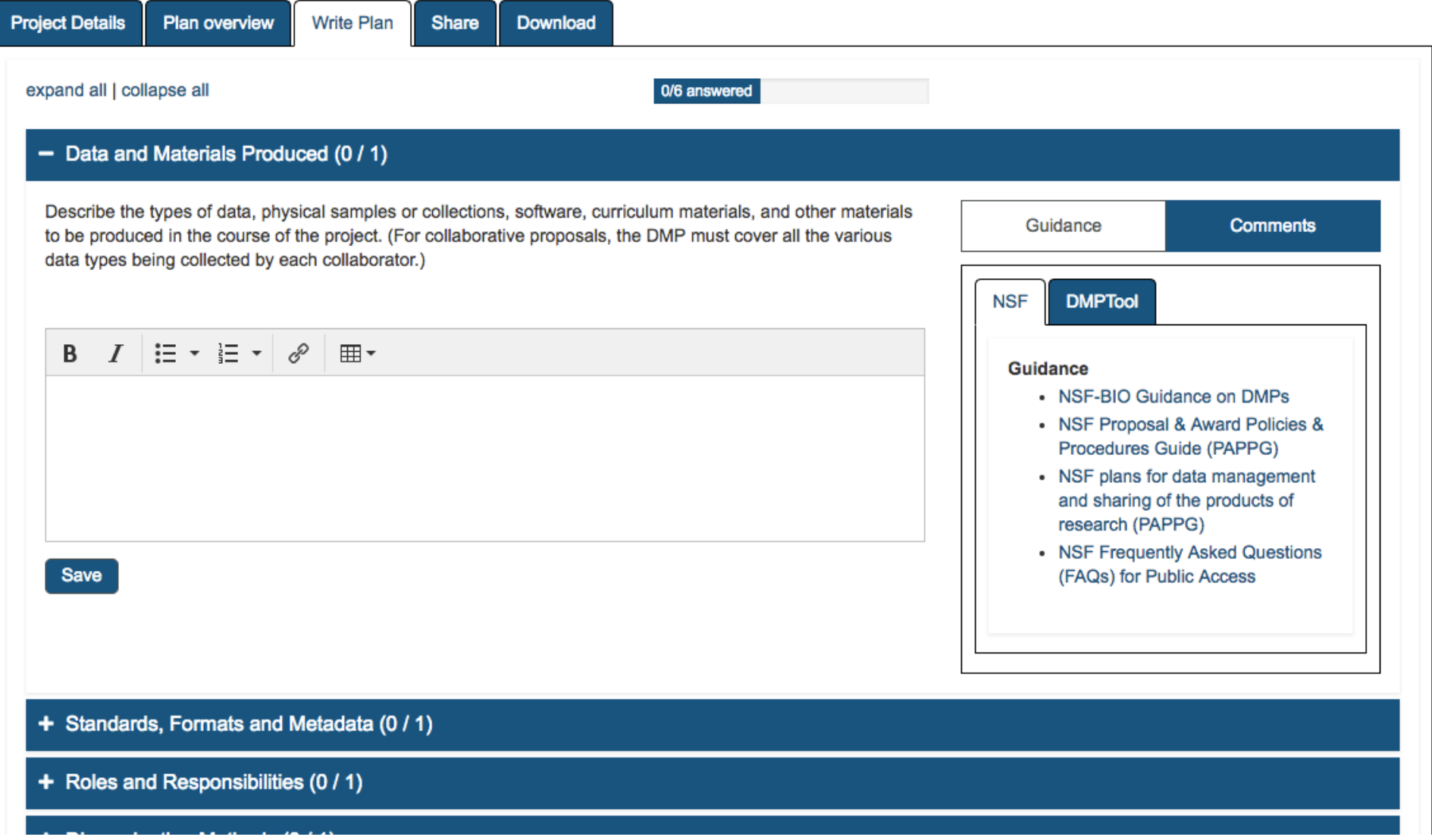

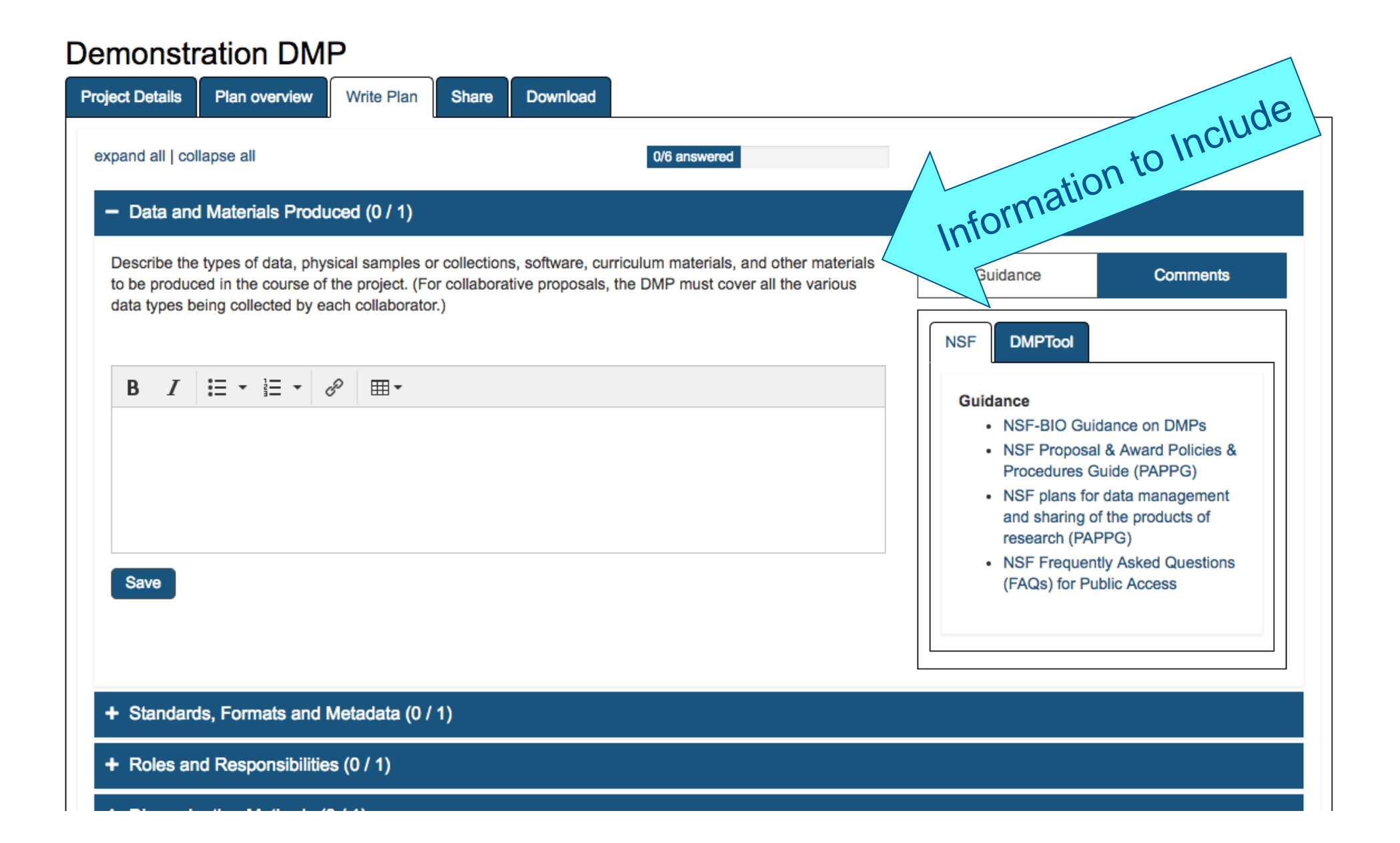

### **Demonstration DMP Project Details** Plan overview **Write Plan** Download Share expand all | collapse all 0/6 answered  $-$  Data and Materials Produced (0 / 1) Describe the types of data, physical samples or collections, software, curriculum materials, and other materials Guidance **Comments** to be produced in the course of the project. (For collaborative proposals, the DMP must cover all the various data types being collected by each collaborator.) **DMPTool NSF B**  $I \equiv \cdot \equiv \cdot \boxed{\vartheta} \equiv \cdot$ **Guidance** NSE-RIO Guidance on DMPs ies & Fill in Information nent and sharing of the products of research (PAPPG) • NSF Frequently Asked Questions Save (FAQs) for Public Access + Standards, Formats and Metadata (0 / 1) + Roles and Responsibilities (0 / 1)

### **Demonstration DMP Project Details** Plan overview **Write Plan Share** Download expand all | collapse all 0/6 answered  $-$  Data and Materials Produced (0 / 1) Describe the types of data, physical samples or collections, software, curriculum materials, and other materials Guidance **Comments** to be produced in the course of the project. (For collaborative proposals, the DMP must cover all the various data types being collected by each collaborator.) **DMPTool NSF B**  $I \equiv \cdot \equiv \cdot \mid \mathcal{S} \mid \mathcal{F}$ Guidance • NSF-BIO Guidance on DMPs • NSF Proposal & Award Policies & Procedures Guide (PAPPG) • NSF plans for data management and sharing of the products of research (PAPPG) • NSF Frequently Asked Questions Save as you go along Save (FAQs) for Public Access + Standards, Formats and Metadata (0 / 1) + Roles and Responsibilities (0 / 1)

### **Demonstration DMP Project Details** Plan overview **Write Plan Share** Download expand all | collapse all 0/6 answered  $-$  Data and Materials Produced (0 / 1) Describe the types of data, physical samples or collections, software, curriculum materials, and other materials Guidance **Comments** to be produced in the course of the project. (For collaborative proposals, the DMP must cover all the various data types being collected by each collaborator.) **DMPTool NSF** B  $I \equiv -\equiv -\mathscr{S}$   $\boxplus -$ Guidance • NSF-BIO Guidance on DMPs • NSF Proposal & Award Policies & Funder Guidance Procedures Guide (PAPPG) • NSF plans for data management **Resources** and sharing of the products of research (PAPPG) • NSF Frequently Asked Questions Save (FAQs) for Public Access + Standards, Formats and Metadata (0 / 1) + Roles and Responsibilities (0 / 1)

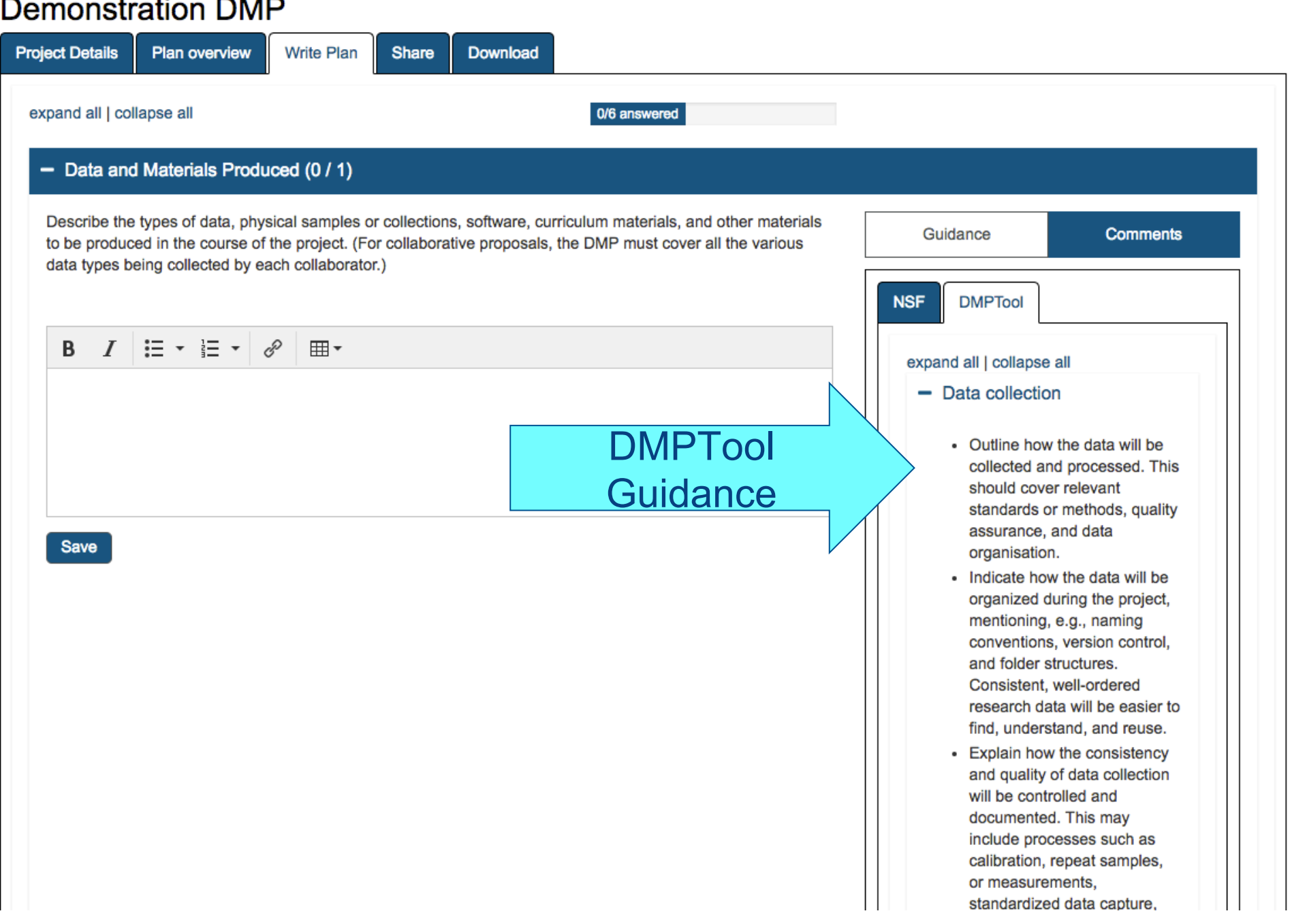

### **Demonstration DMP Project Details** Plan overview **Write Plan** Share **Download** expand all | collapse all 0/6 answered  $-$  Data and Materials Produced (0 / 1) Describe the types of data, physical samples or collections, software, curriculum materials, and other materials Guidance Comments to be produced in the course of the project. (For collaborative proposals, the DMP must cover all the various data types being collected by each collaborator.) Add comments to share with collaborators B  $I \equiv -\equiv -\mathcal{S} \equiv -$ B  $I \equiv \cdot \equiv \cdot \circ$ 囲▼ Exchange Comments with Collaborators Save Save

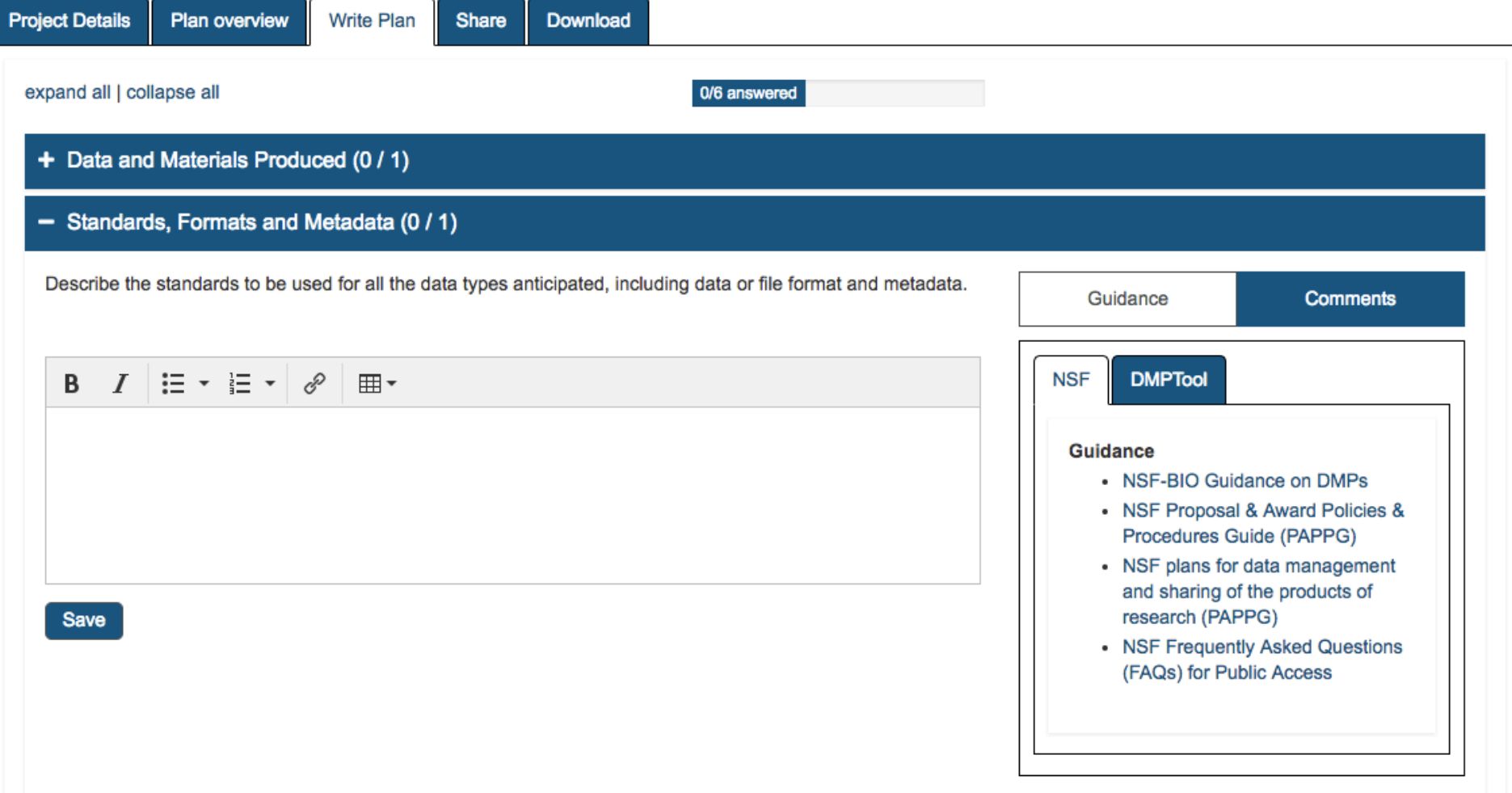

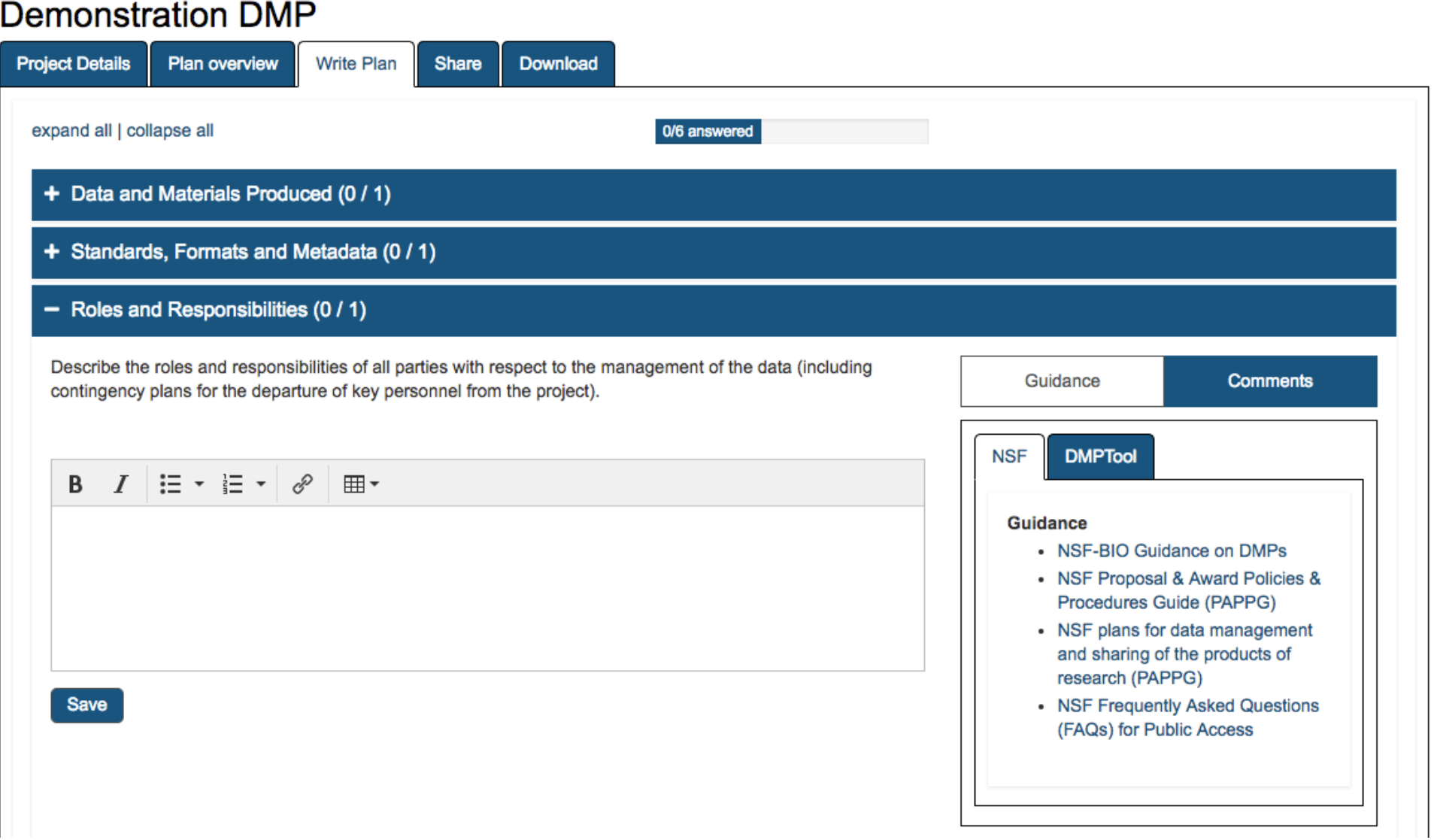

### **Demonstration DMP Project Details** Plan overview **Write Plan** Share Download expand all | collapse all 0/6 answered + Data and Materials Produced (0 / 1) + Standards, Formats and Metadata (0 / 1) + Roles and Responsibilities (0 / 1) - Dissemination Methods  $(0/1)$ Describe the dissemination methods that will be used to make data and metadata available to others during the Guidance **Comments** period of the award, and any modifications or additional technical information regarding data access after the grant ends. **DMPTool NSF** B  $I \equiv - \equiv - \mathcal{S}$ 囲▼ **Guidance** • NSF-BIO Guidance on DMPs • NSF Proposal & Award Policies & Procedures Guide (PAPPG) • NSF plans for data management and sharing of the products of research (PAPPG) • NSF Frequently Asked Questions Save (FAQs) for Public Access

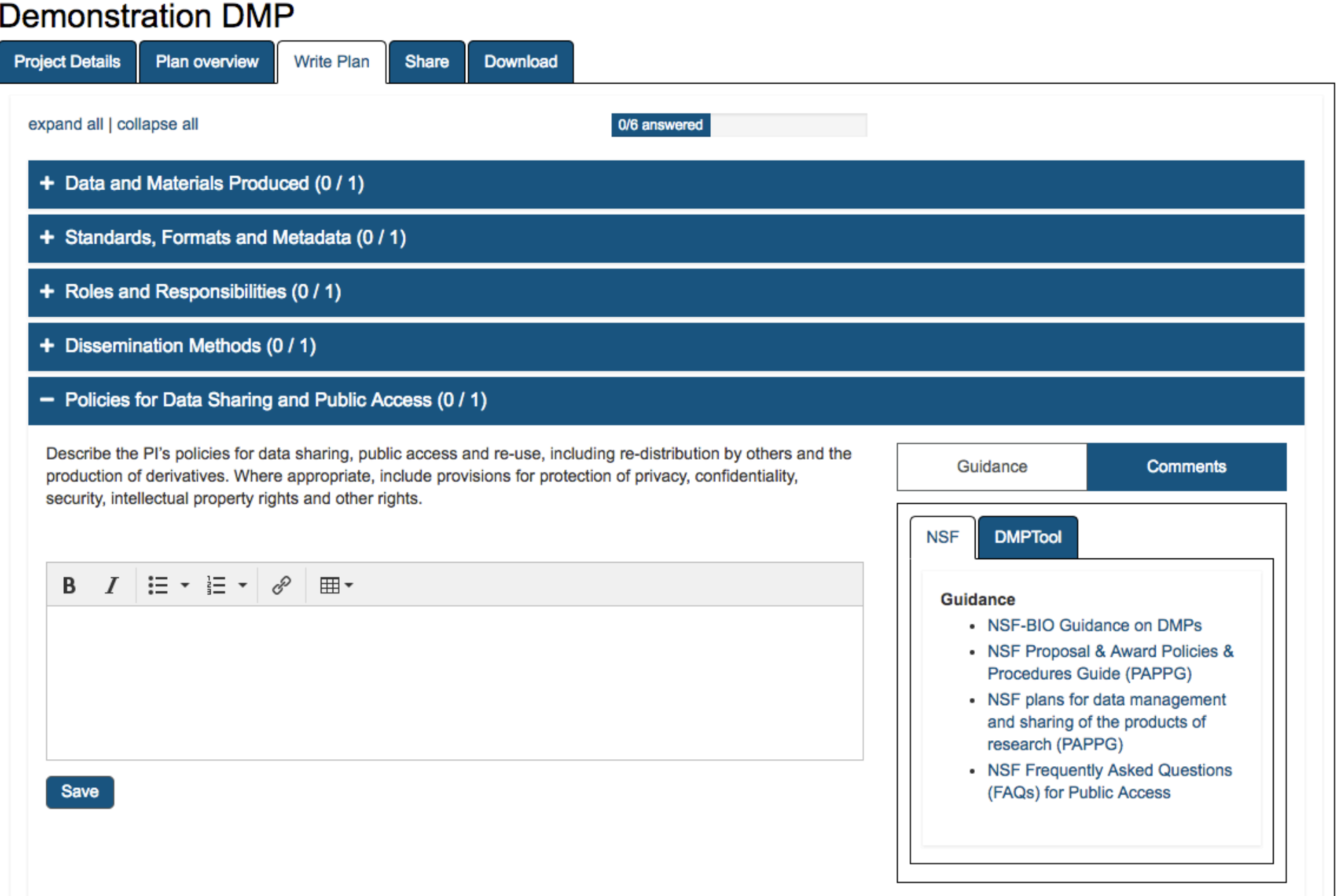

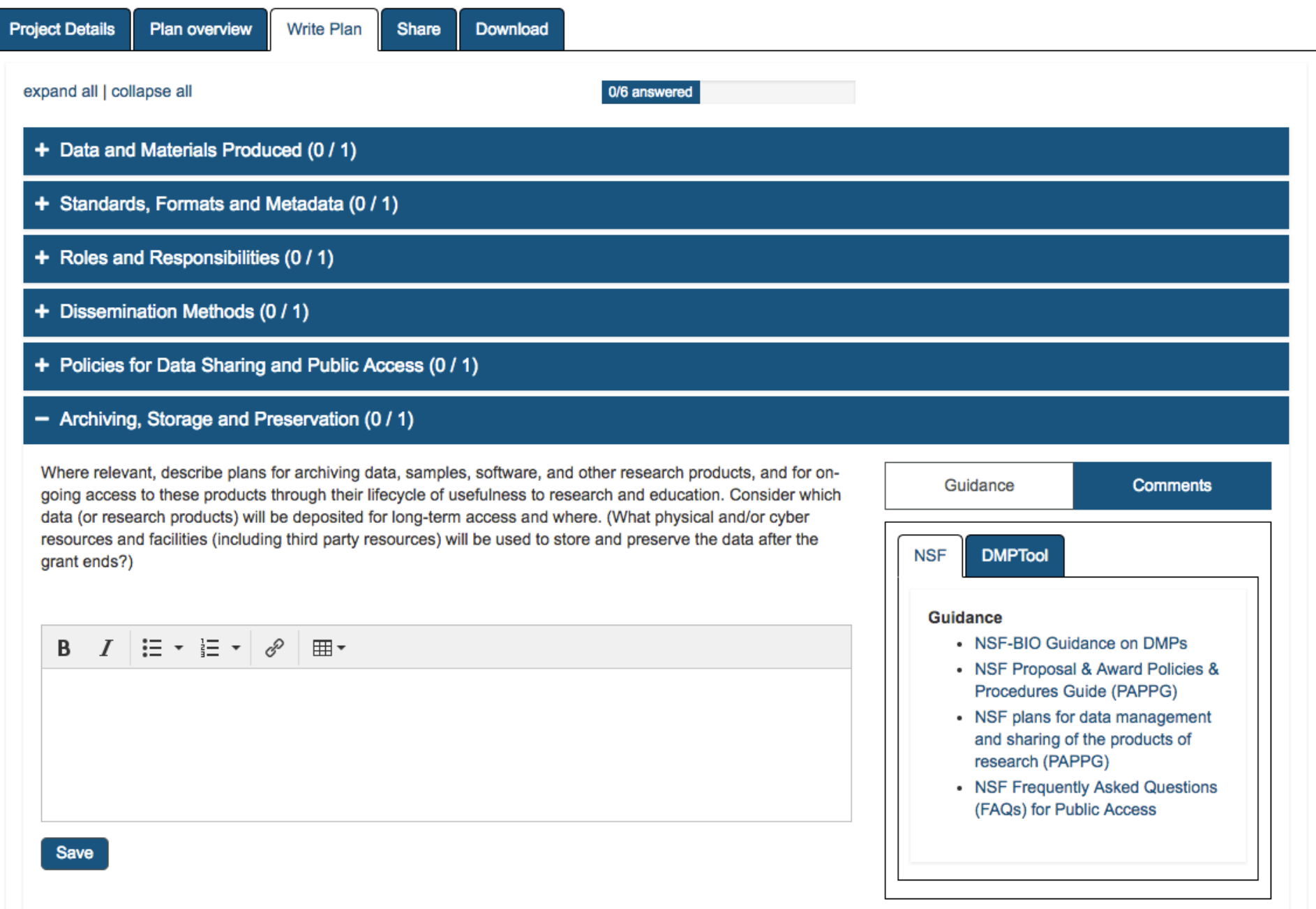

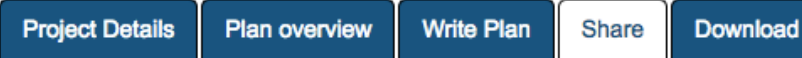

## Set plan visibility

Public or organizational visibility is intended for finished plans. You must answer at least 50% of the questions to enable these options. Note: test plans are set to private visibility by default.

- © Private: visible to me, specified collaborators and administrators at my organization
- Organization: anyone at my organization can view C
- Public: anyone can view O

### Manage collaborators

Invite specific people to read, edit, or administer your plan. Invitees will receive an email notification that they have access to this plan.

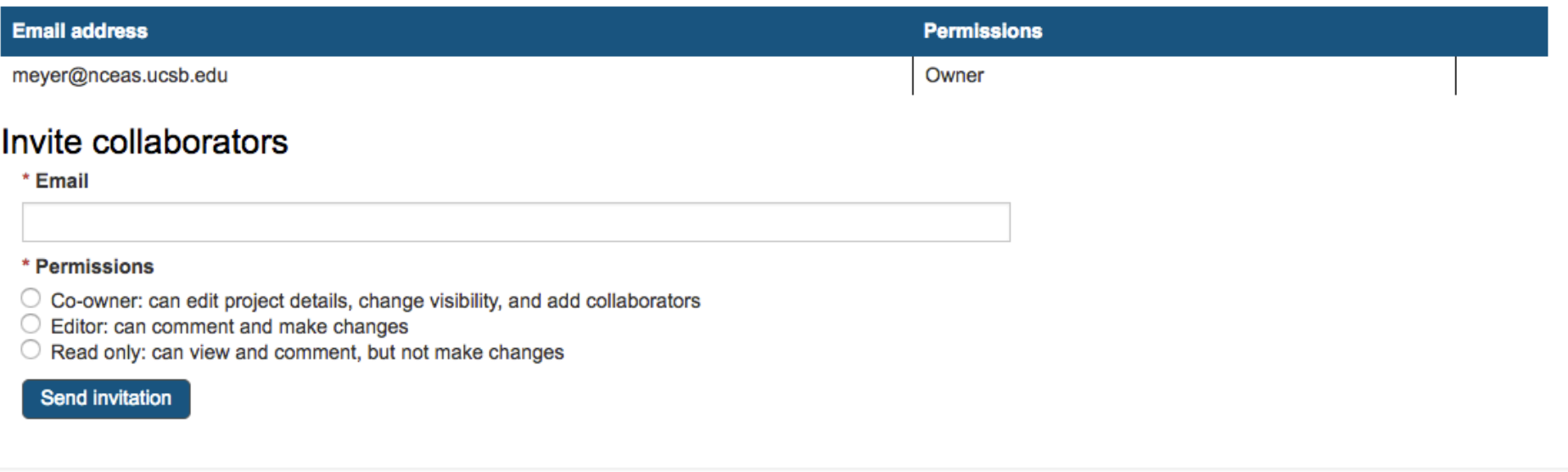

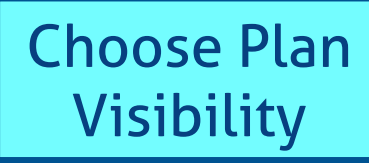

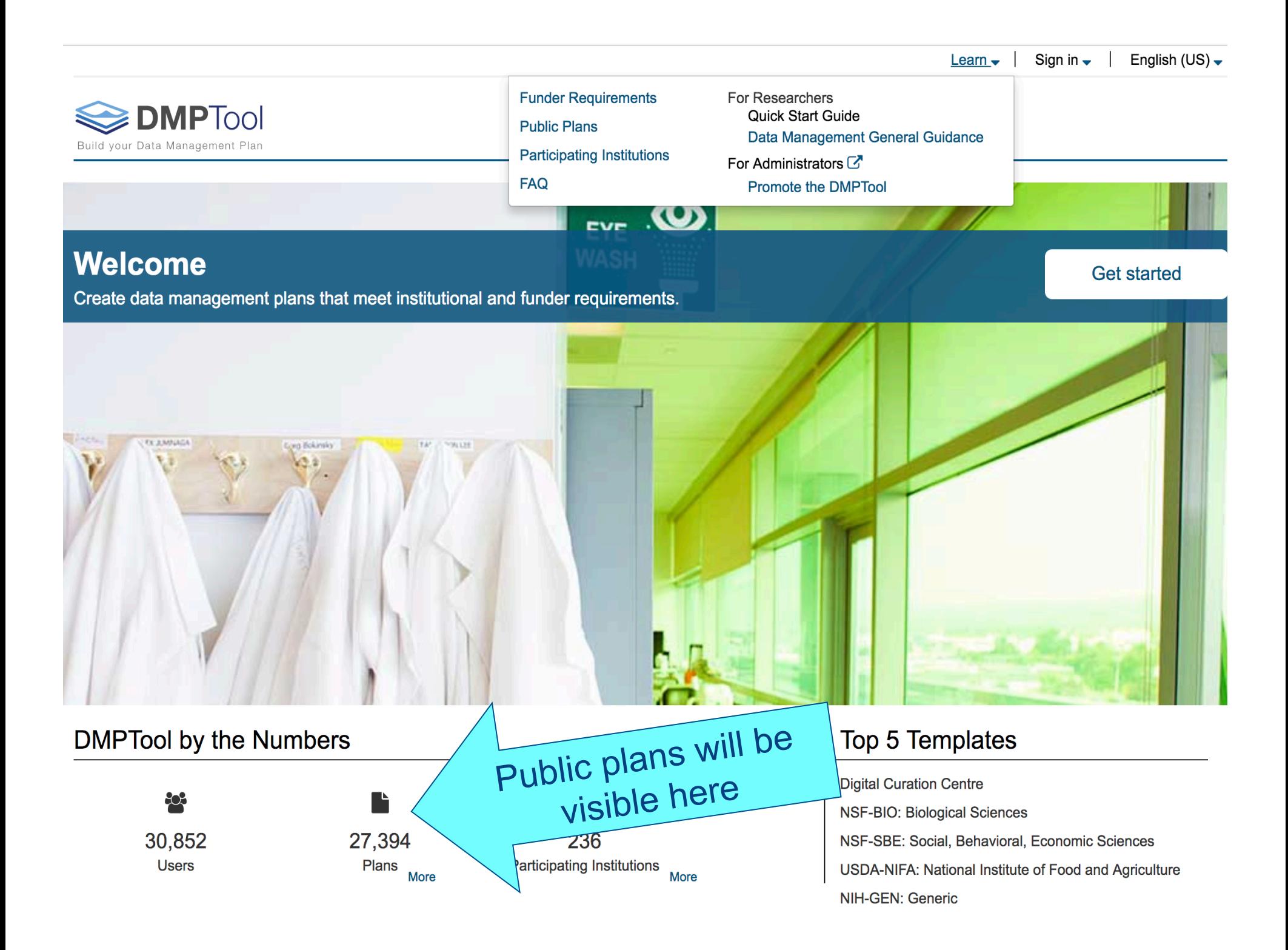

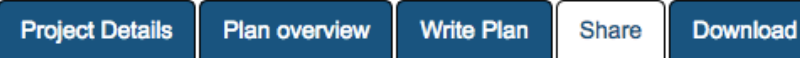

### Set plan visibility

Public or organizational visibility is intended for finished plans. You must answer at least 50% of the questions to enable these options. Note: test plans are set to private visibility by default.

- <sup>o</sup> Private: visible to me, specified collaborators and administrators at my organization
- $\circ$ Organization: anyone at my organization can view
- Public: anyone can view 0

## Manage collaborators

Invite specific people to read, edit, or administer your plan. Invitees will receive an email notification that they have access to this plan.

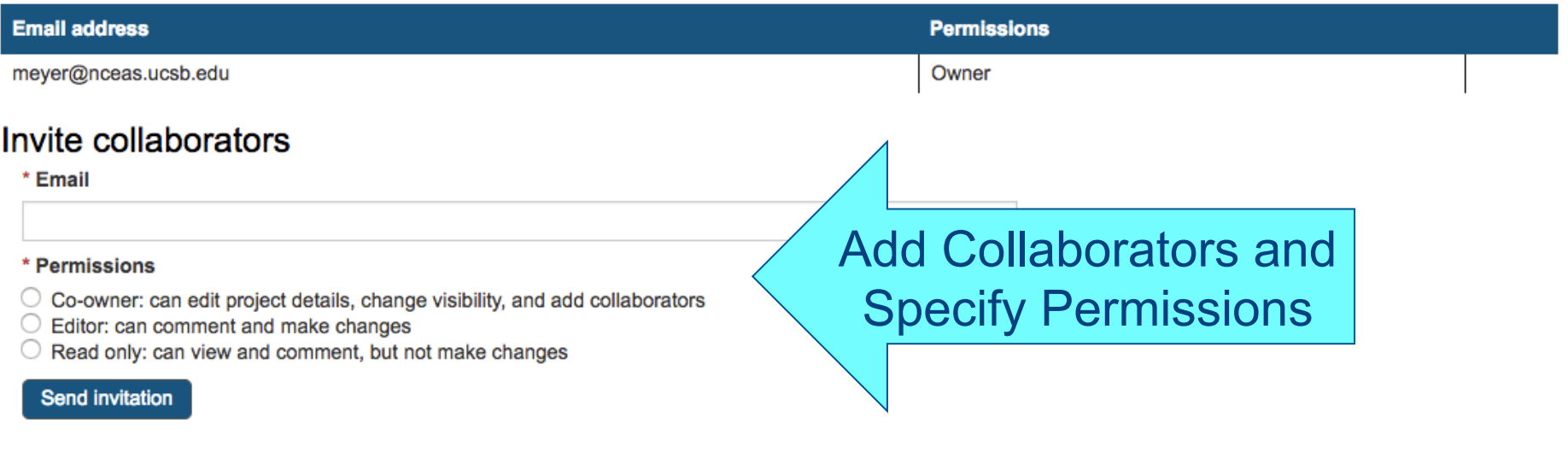

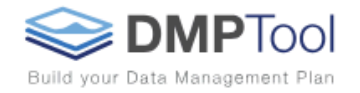

### **Demonstration DMP**

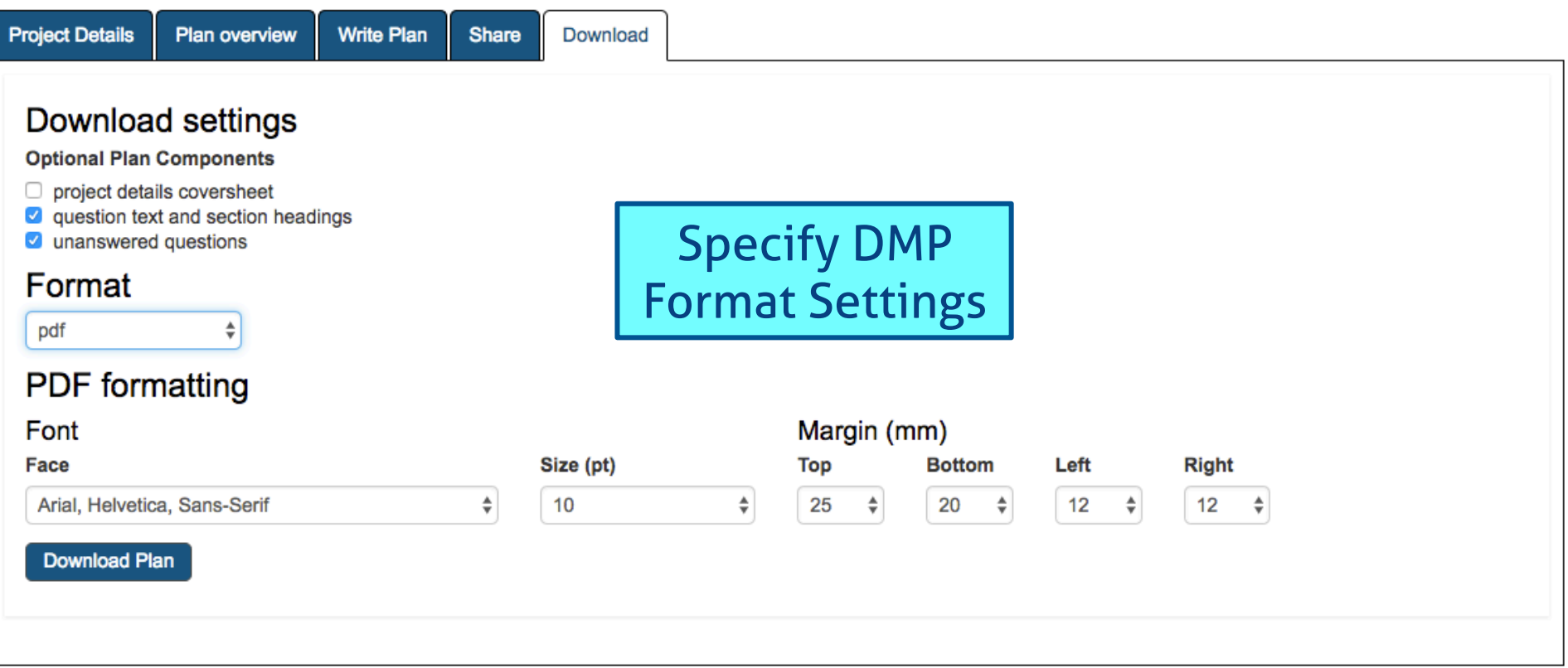

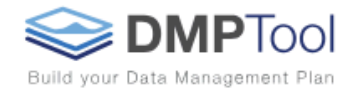

### **Demonstration DMP**

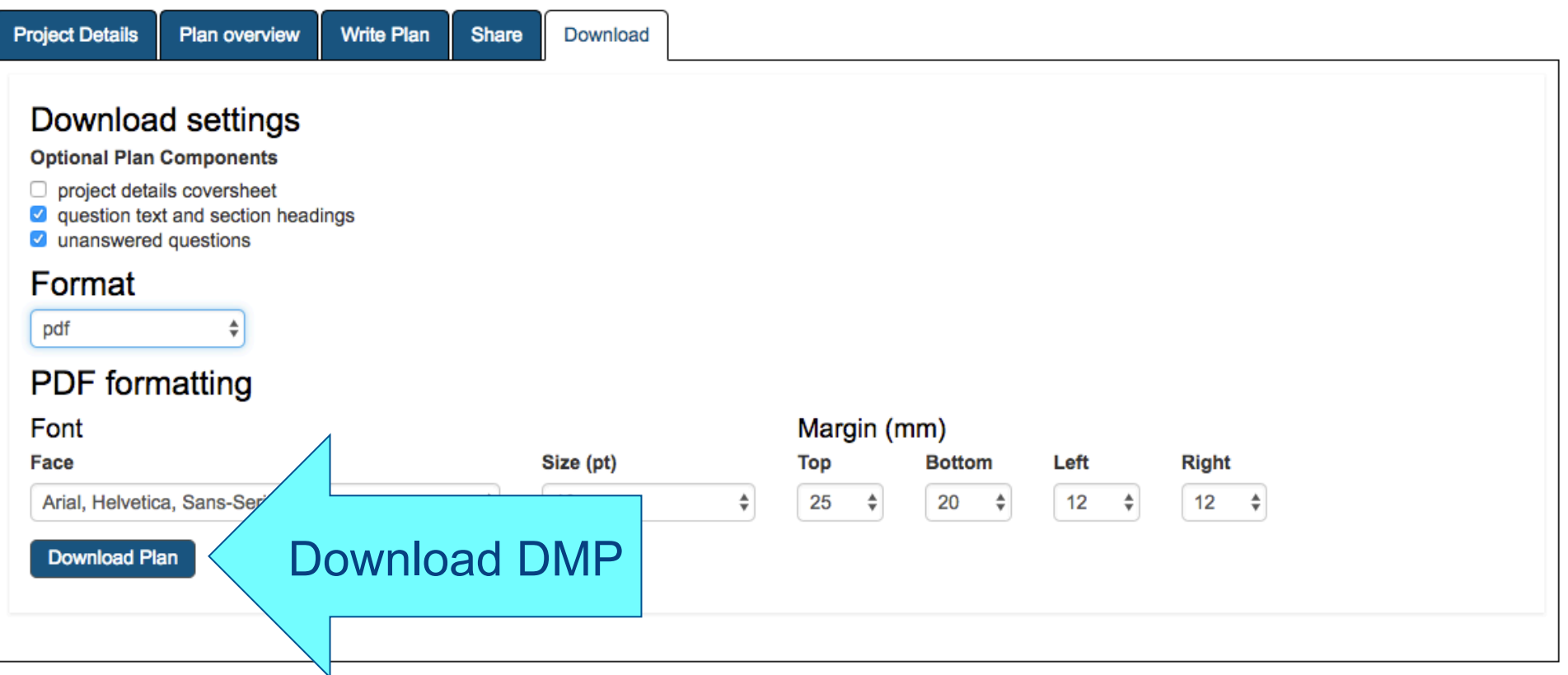

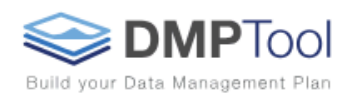

# DMP added to your **Dashboard for continued** editing, sharing, downloading or copying

My Dashboard

Create plan

The table below lists the plans that you have created, and that have been shared with you by others. You can edit, share, download, make a copy, or remove these plans at any time.

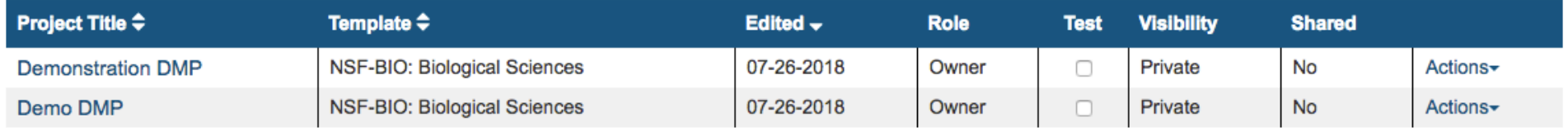

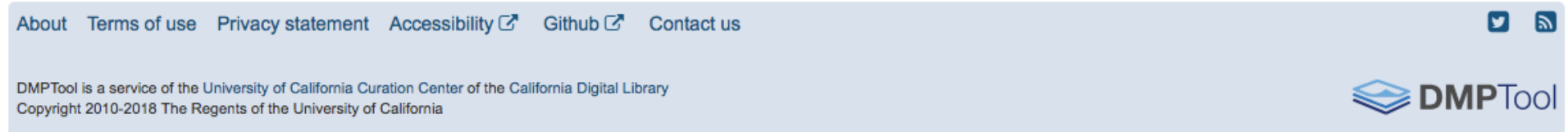

# **Public Plans**

Public plans are plans created using the DMPTool service and shared publicly by their owners. They are not vetted for quality, completeness, or adherence to funder guidelines.

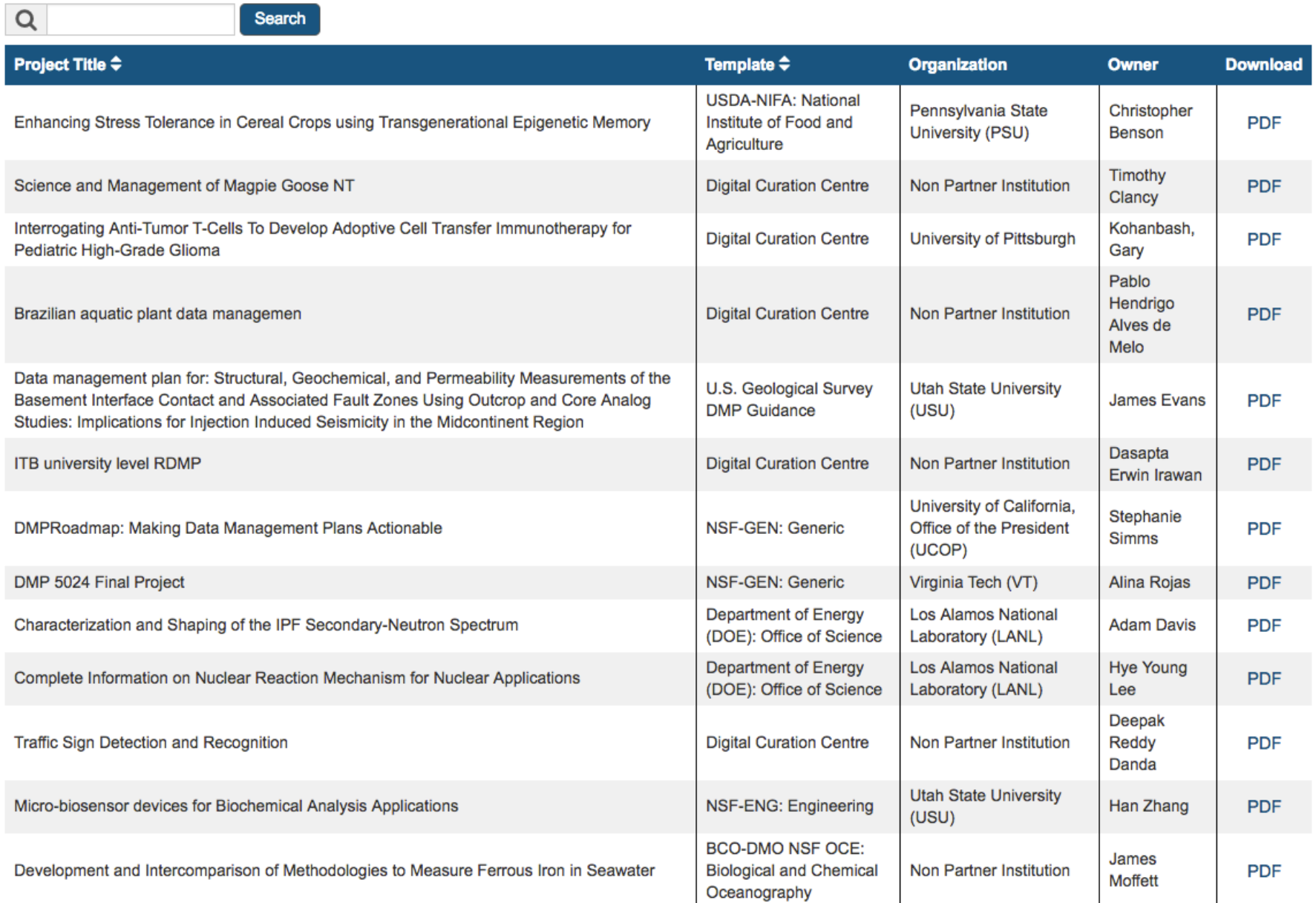

Late Season Productivity, Carbon, and Nutrient Dynamics in a Changing Arctic

### **Types of data**

Our project will yield extensive data sets of water chemistry as well as a large number of water/filter samples. Underway and hydrographic cast data include salinity, temperature, location, water depth, optical properties collected by sensors (e.g. chlorophyll fluorescence, CDOM, beam-attenuation). Analyses of waters samples will yield data on dissolved gases (O2, Ar, CO2), dissolved nutrients, dissolved inorganic carbon, total alkalinity, particulate and dissolved organic carbon, stable carbon isotopes and pigments. All water/filter samples will be given an ISGN number for tracking. All compositional data will be new and will be collected in spreadsheets.

#### **Data and metadata standards**

Metadata will include date/time of collection, location (latitude, longitude, water depth) and description (e.g., type sample). The metadata will allow users to identify the location and collection history of each sample and provide the tools to map them.

#### **Policies for access and sharing**

Data collected will be archived using the archival services provided by the Oregon State University Libraries. The OSU Libraries Research Data Services group is housed within the Center for Digital Scholarship and Services and provides guidance and support for all aspects of the data lifecycle, from planning data management strategy through preserving data at the conclusion of the project. Services are free of charge, and if funded we will partner with OSU Research Data services to archive our data and make it publically accessible before the end of the award or two years after collection, whichever comes first. We plan to use OSU's digital repository (or "institutional repository") ScholarsArchive@OSU (SA@OSU) as a suitable archive and sharing mechanism for data. All items deposited into SA@OSU receive a persistent identifier (DOI or ARK), are freely available to anyone, and are full-text searchable, making them discoverable through Google, Google Scholar and other large search engines. We will work closely with OSU Resarch Data services to insure this process includes appropriate documentation and requirments for data integrity. Regarding the latter, we will follow the recommendations of the OSU Research Data services group and archive the final version of the datasets using open, non-proprietary formats such as text-based formats (e.g., ASCII), HDF and NetCDF) and multimedia formats such as JPEG 2000, MNG and PNG. In addition, final data products from this project will be published in peer-reviewed scientific papers by the PIs, associated researchers, and the students involved with this project. Preliminary results will be presented at relevant national and international meetings as posters and/or talks. Data will be distributed to a variety of national databases including, the Advance Cooperative Arctic Data and Information Service (ACADIS) gateway (http://www.aoncadis.org/home.htm) to archive and preserve hydrographic and water sample data.

Created using the DMPTool.

# DataONE Resources

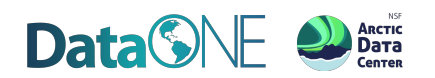

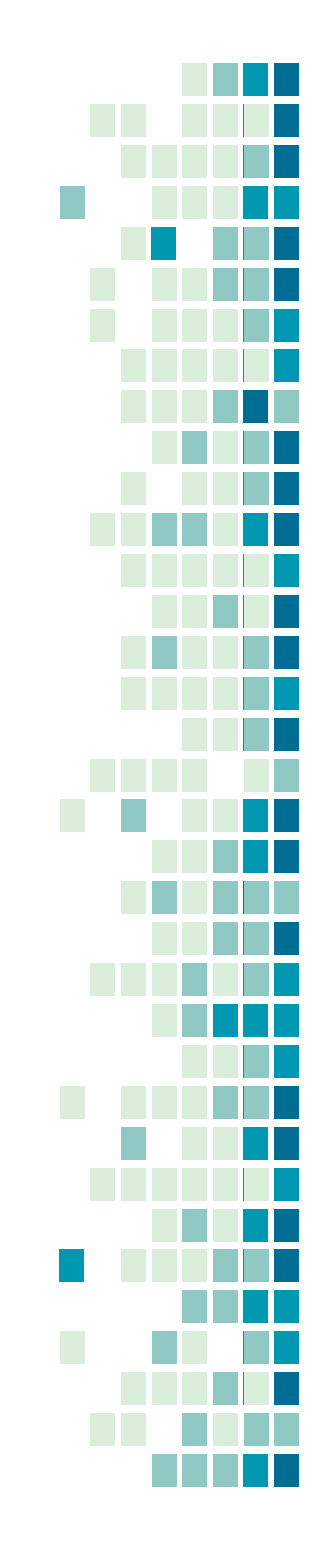

### **Data Management Skillbuilding Hub**

### Home Contribute FAQ GitHub

The Data Management Skillbuilding Hub contains resources for better data management and is open to community input and update. These resources are adaptable across a range of contexts and intended for use by researchers, teachers, librarians, or anyone who wants to learn better data management practices. Each tile below links to community contributed education materials, such as best practices and lesson plans

The resources presented on the Data Management Skillbuilding Hub can be updated by users to promote a current, well-maintained, and sustainable educational tool. Learn more about how you can contribute.

#### **Using This Resource**

Click individual tiles to learn more and use each resource. You can limit resources by content type and Data Life Cycle stage. Comprehensive information is available in the FAQ.

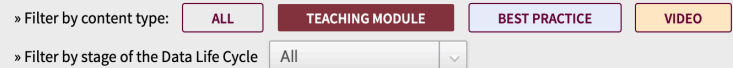

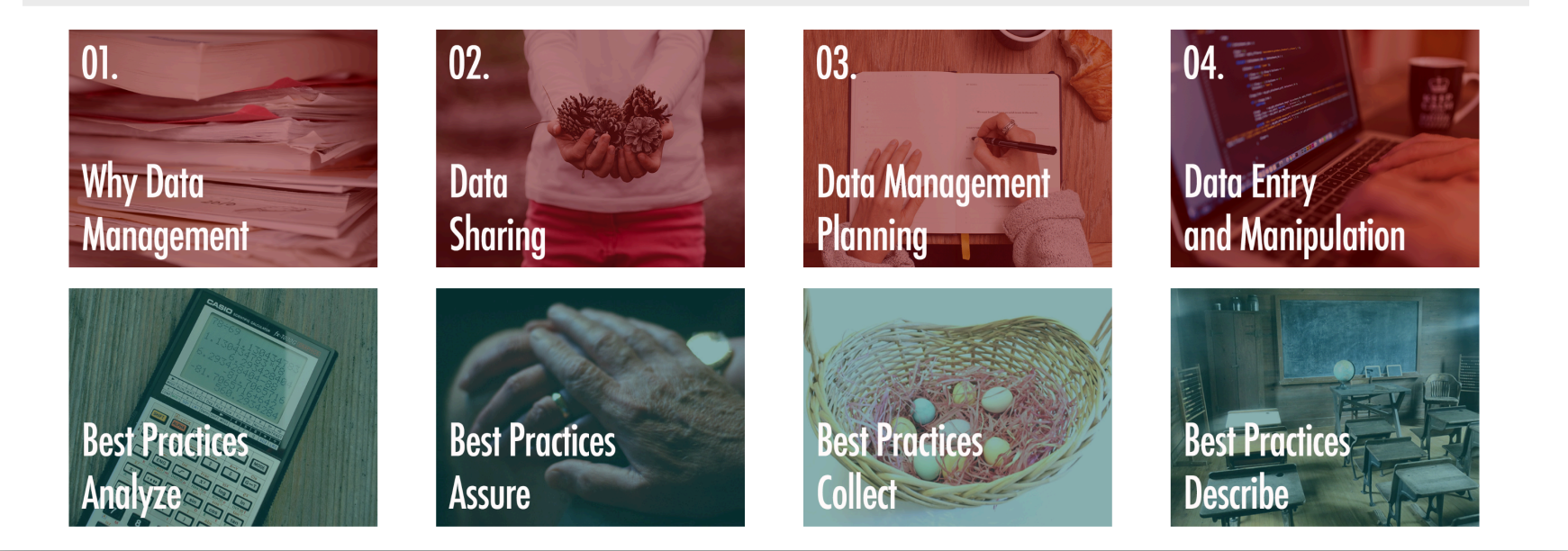

# https://dataoneorg.github.io/Education/

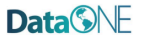

 $\alpha$ 

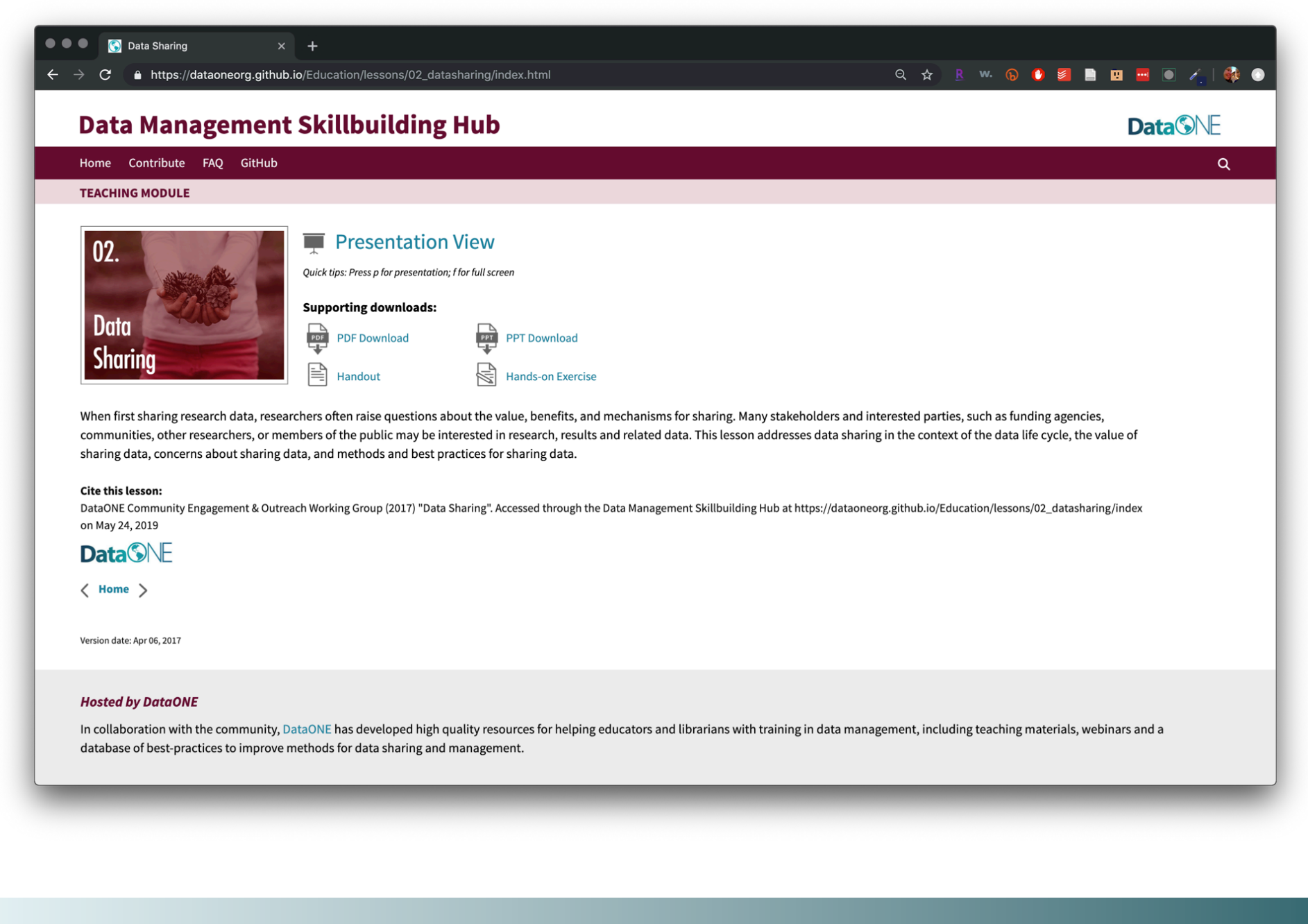

# https://dataoneorg.github.io/Education/
## 

# **Data Management Skillbuilding Hub**

Home Contribute FAO GitHub

#### **BEST PRACTICE**

## **Best Practice: Describe**

Select a Best Practice below to learn more about the "Describe" stage in the Data Life Cycle.

#### **What is the "Describe" stage?**

Document data by describing the why, who, what, when, where, and how of the data. Metadata, or data about data, are key to data sharing and reuse, and many tools such as standards and software are available to help describe data.

More information can be found in the Best Practices Primer.

#### **Assign descriptive file names**

File names should reflect the contents of the file and include enough information to uniquely identify the data file. File names may contain information such as project acronym, study title, location, investigator, year(s) of study, data type, version n... (click for more) Tags: access describe discover format

#### Choose and use standard terminology to enable discovery

Terms and phrases that are used to represent categorical data values or for creating content in metadata records should reflect appropriate and accepted vocabularies in your community or institution. Methods used to identify and select the proper termin... (click for more) Tags: controlled vocabulary describe documentation metadata ontologies preserve standards

#### Confirm a match between data and their description in metadata

To assure that metadata correctly describes what is actually in a data file, visual inspection or analysis should be done by someone not otherwise familiar with the data and its format. This will assure that the metadata is sufficient to describe the da... (click for more) Tags: assure data consistency describe documentation metadata quality

#### **Create a data dictionary**

A data dictionary provides a detailed description for each element or variable in your dataset and data model. Data dictionaries are used to document important and useful information such as a descriptive name, the data type, allowed values, units, and ... (click for more) Tags: controlled vocabulary describe documentation metadata terminology units

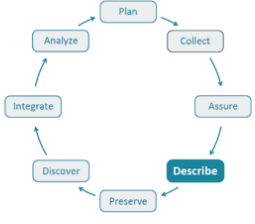

**Best Practices by Data Life Cycle** All

**Data SNF** 

 $\alpha$ 

Plan Collect

#### Assure

**Describe** 

Preserve **Discover** 

Integrate

Analyze

**Learn more:** 

**BP Primer** 

# https://dataoneorg.github.io/Education/

### 

# **Data Management Skillbuilding Hub**

## **DataSNE**

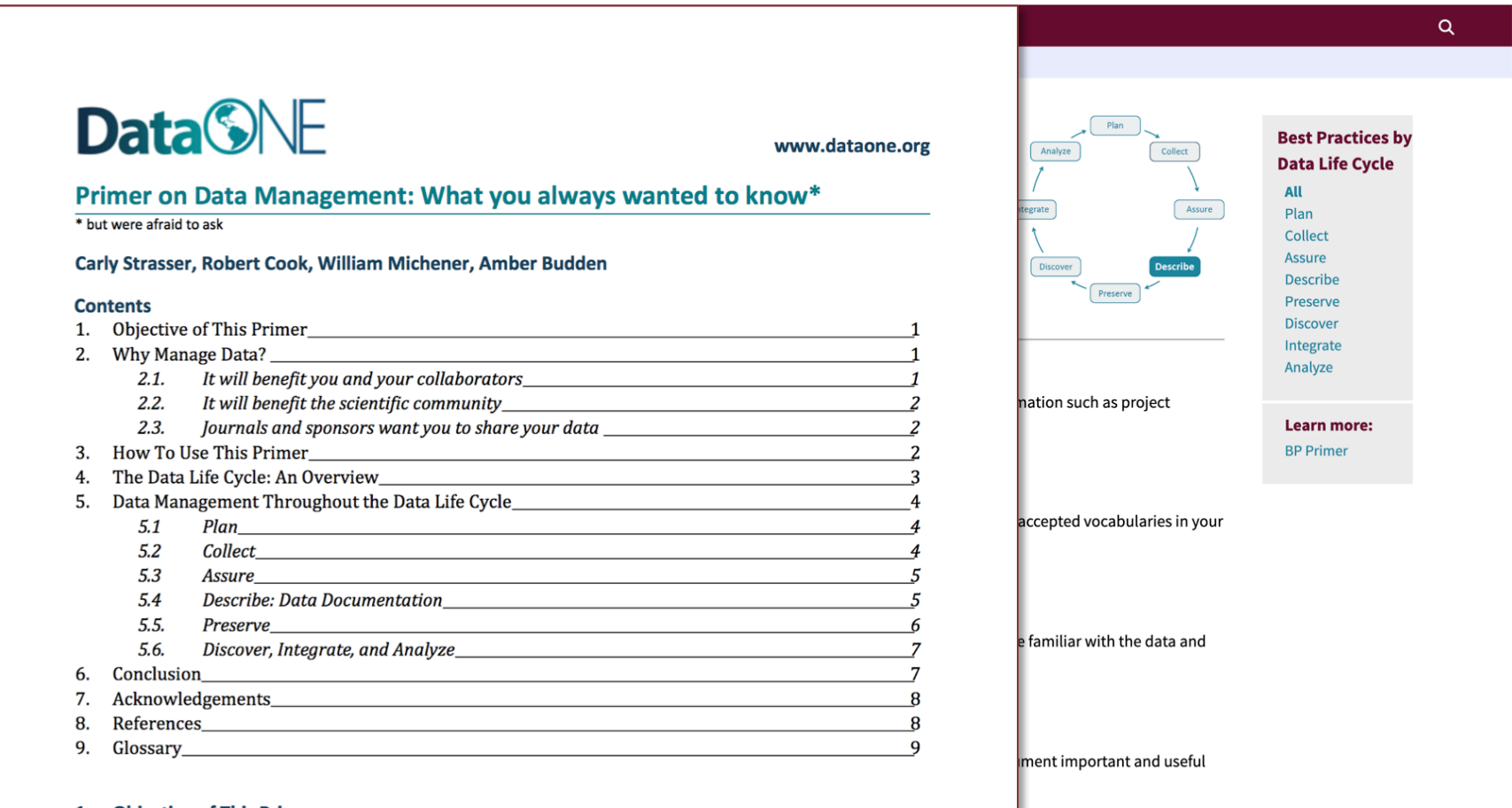

#### 1. Objective of This Primer

The goal of data management is to produce self-describing data sets. If you give your data to a scientist or colleague who has not been involved with your project, will they be able to make sense of it? Will they be able to use it effectively and properly? This primer describes a few fundamental data management practices that will enable you to develop a data management plan, as well as how to effectively create, organize, manage, describe, preserve and share data.

https://dataoneorg.github.io/Education/

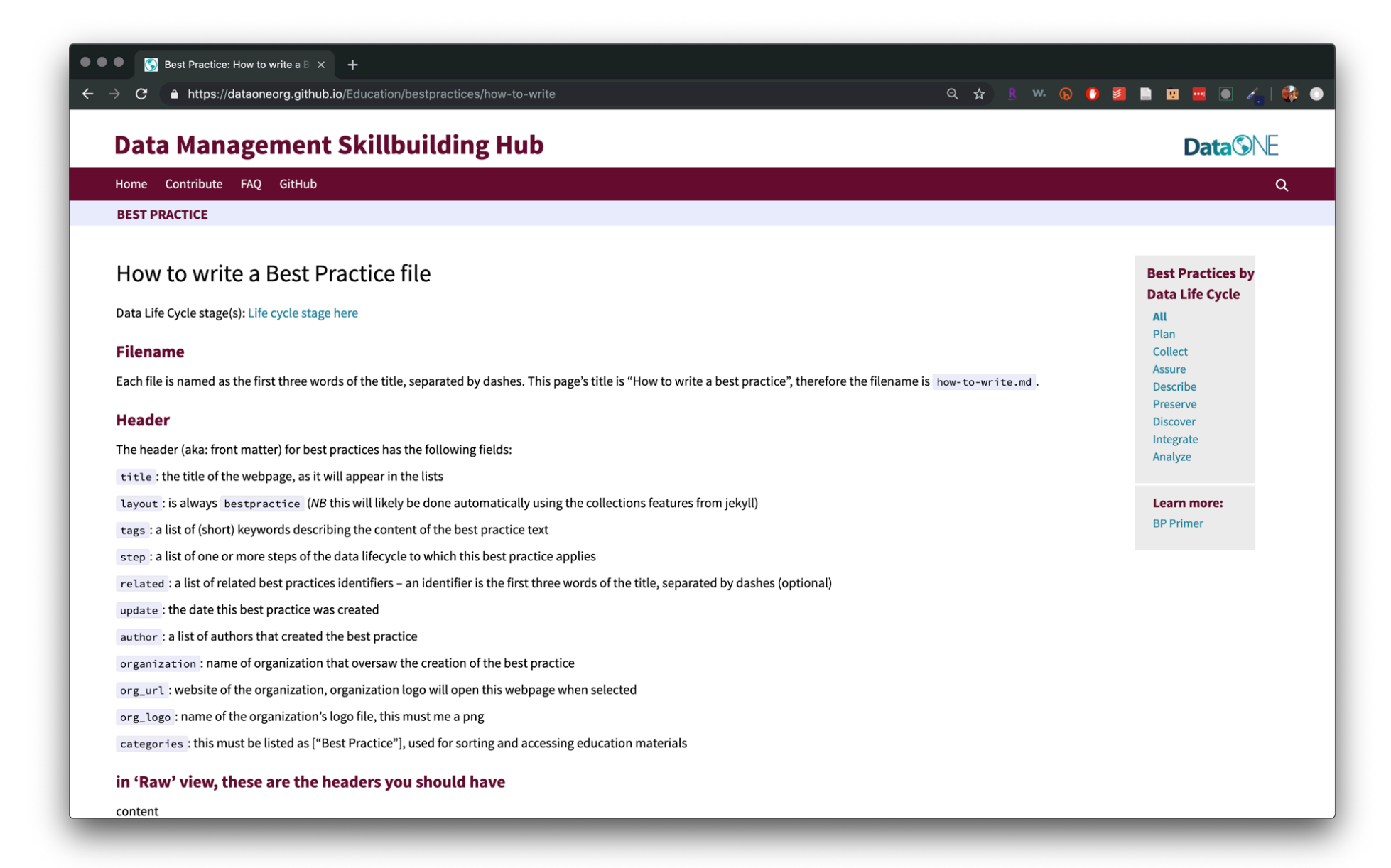

# https://dataoneorg.github.io/Education/

# Resources

DataONE Education Materials https://dataoneorg.github.io/Education/ DataONE Best Practices https://dataoneorg.github.io/Education/ 

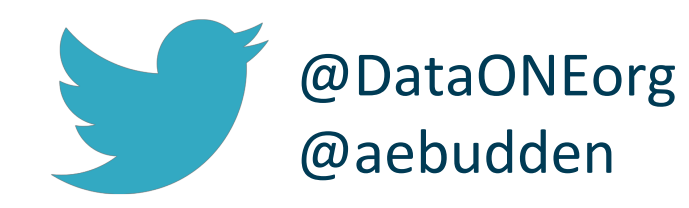

 aebudden@dataone.unm.edu

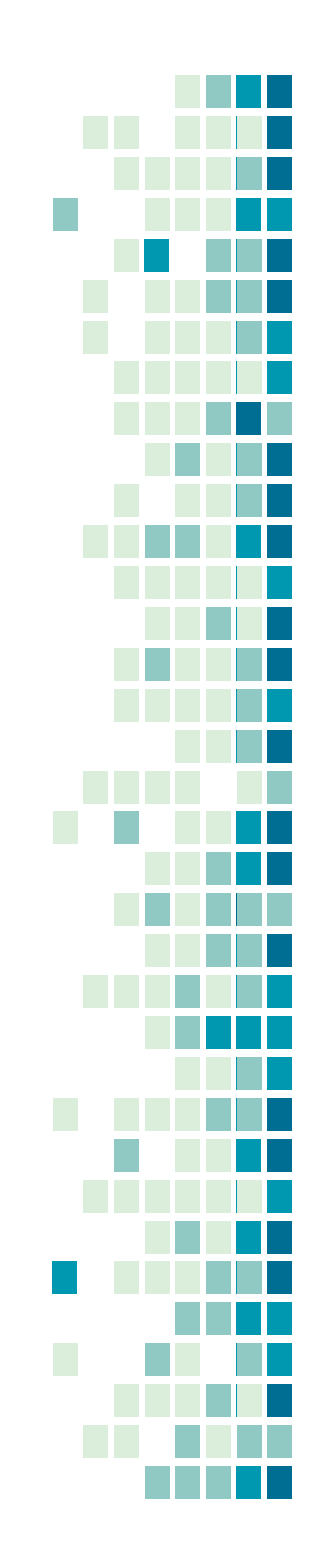

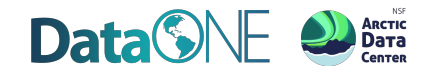

# Data Help Desk

**Get Answers to Your Data Management Questions: Workshops, Demos and More...** 

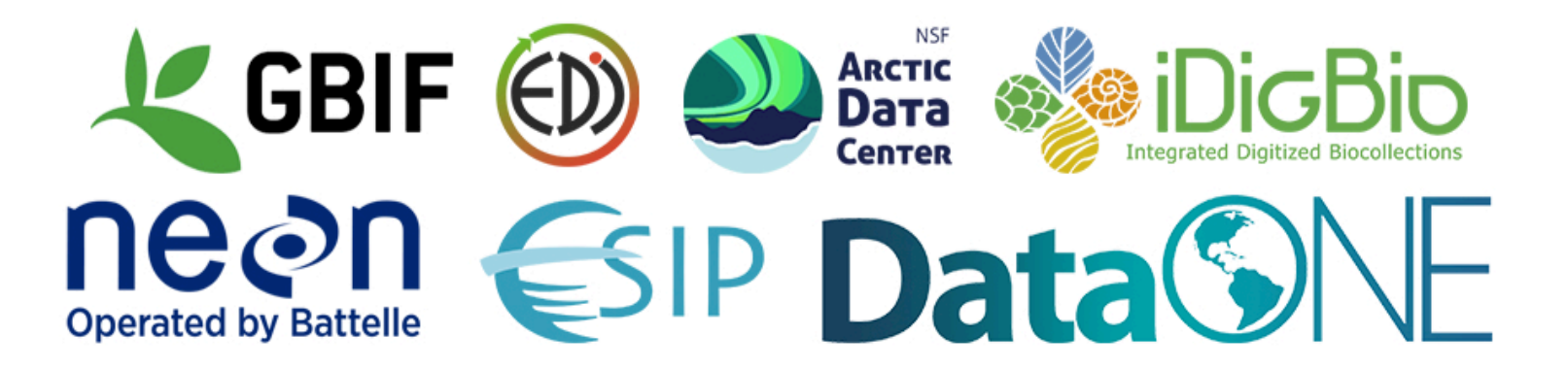

Booth 219-223 http://bit.ly/DHDESA19 #datahelpdesk

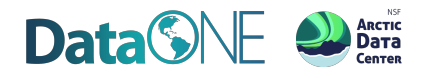